# **CSE 312 Foundations of Computing II**

# **Lecture 12: Finish up Bloom Filters, Zoo of Discrete RVs, part I**

**[Slido.com](https://www.slido.com/)/4694375**

A review Friday

B no

### **Agenda**

- Bloom Filters Recap & Analysis
- Zoo of Discrete RVs
	- Uniform Random Variables
	- Bernoulli Random Variables
	- Binomial Random Variables
	- Geometric Random Variables

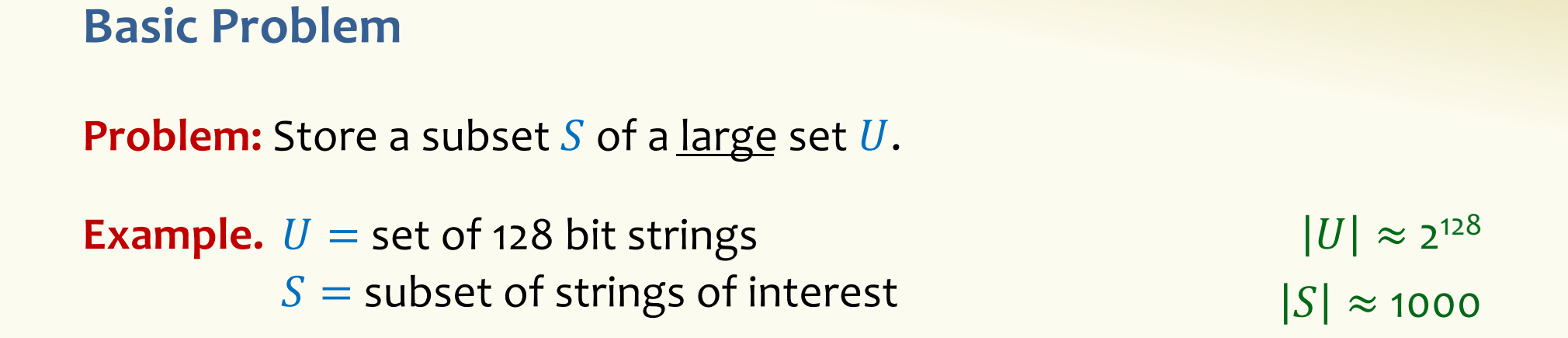

### **Two goals:**

- **1. Very fast** (ideally constant time) answers to queries "Is  $x \in S$ ?" for any  $x \in U$ .
- **2. Minimal storage** requirements.

### **Bloom Filters**

- Stores information about a set of elements  $S \subseteq U$ .
- Supports two operations:
	- 1. **add** $(x)$  adds  $x \in U$  to the set S
	- **2. contains** $(x)$  ideally: true if  $x \in S$ , false otherwise

**Possible** *false positives* **Combine with fallback mechanism** – can distinguish false positives from true positives with extra cost

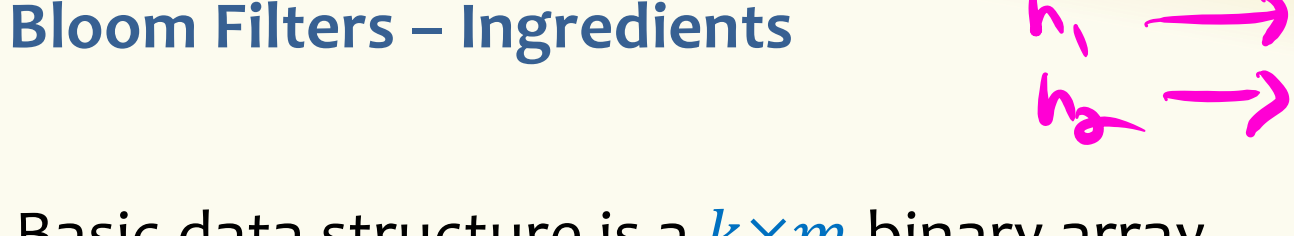

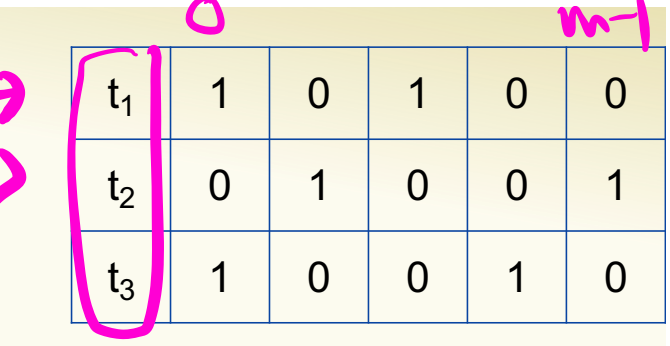

Basic data structure is a  $k \times m$  binary array "the Bloom filter"

- $k$  rows  $t_1, ..., t_k$ , each of size  $m$
- Think of each row as an  $m$ -bit vector
- k different hash functions  $\mathbf{h}_1, ..., \mathbf{h}_k: U \rightarrow [m]$

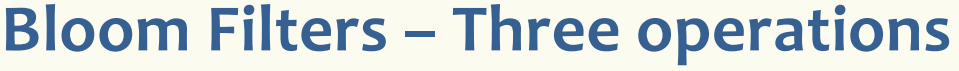

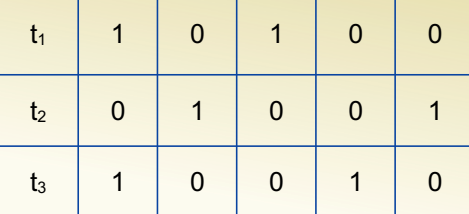

• Set up Bloom filter for  $S = \emptyset$ 

**function** INITIALIZE $(k, m)$ **for**  $i = 1, ..., k$ **: do**  $t_i$  = new bit vector of *m* 0s

• Update Bloom filter for  $S \leftarrow S \cup \{x\}$ 

**function**  $ADD(x)$ **for**  $i = 1, ..., k$ **: do**  $t_i[h_i(x)] = 1$ 

• Check if  $x \in S$ 

**function** CONTAINS $(x)$ **return**  $t_1[h_1(x)] == 1 \wedge t_2[h_2(x)] == 1 \wedge \cdots \wedge t_k[h_k(x)] == 1$ 

### **Bloom Filters - Initialization**

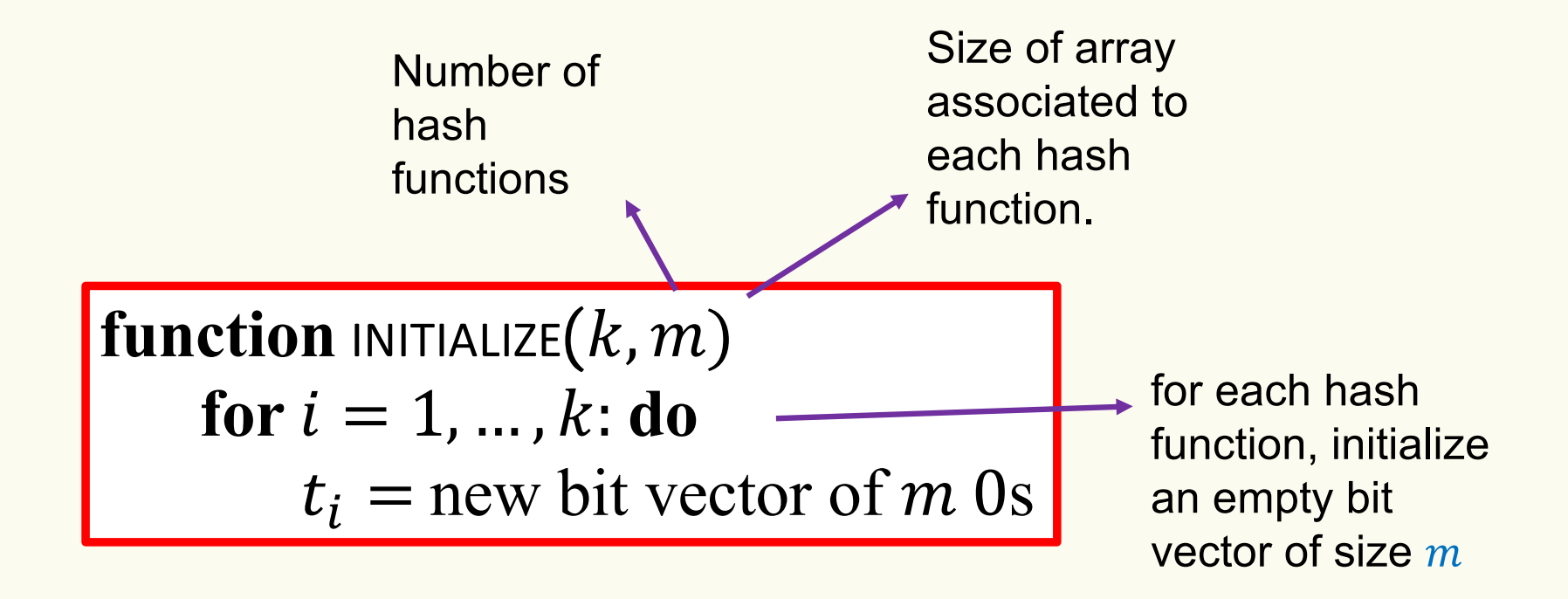

Bloom filter t of length  $m = 5$  that uses  $k = 3$  hash functions

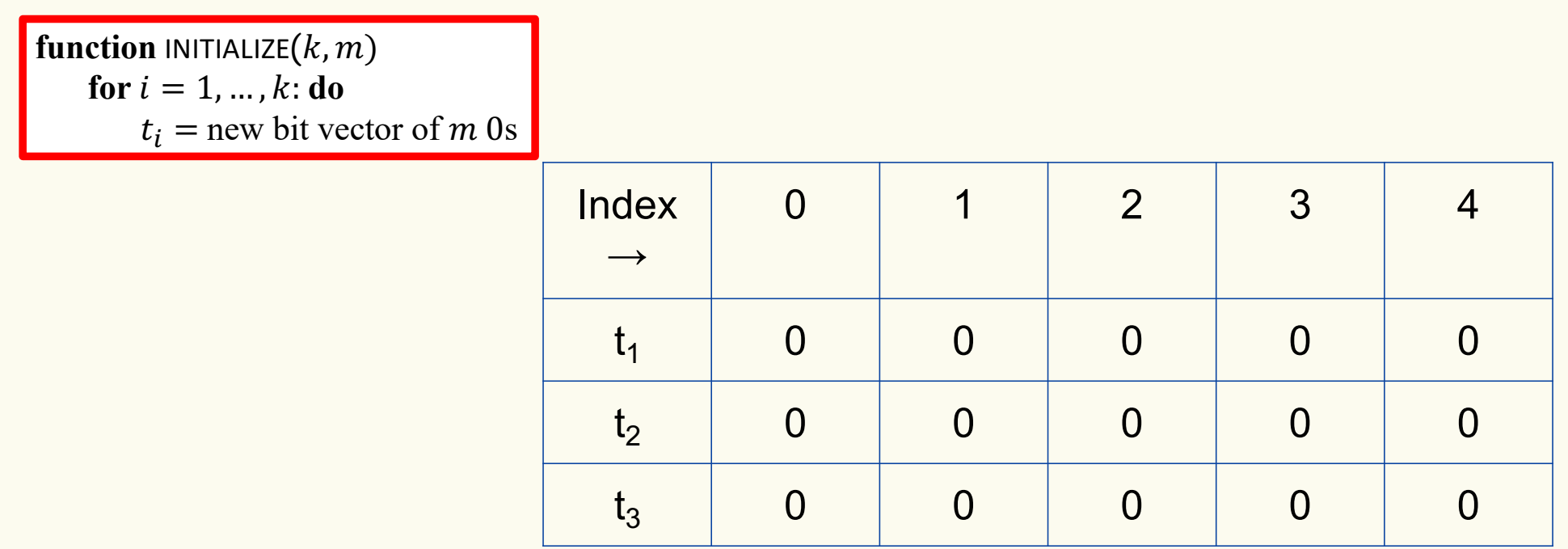

### **Bloom Filters: Add**

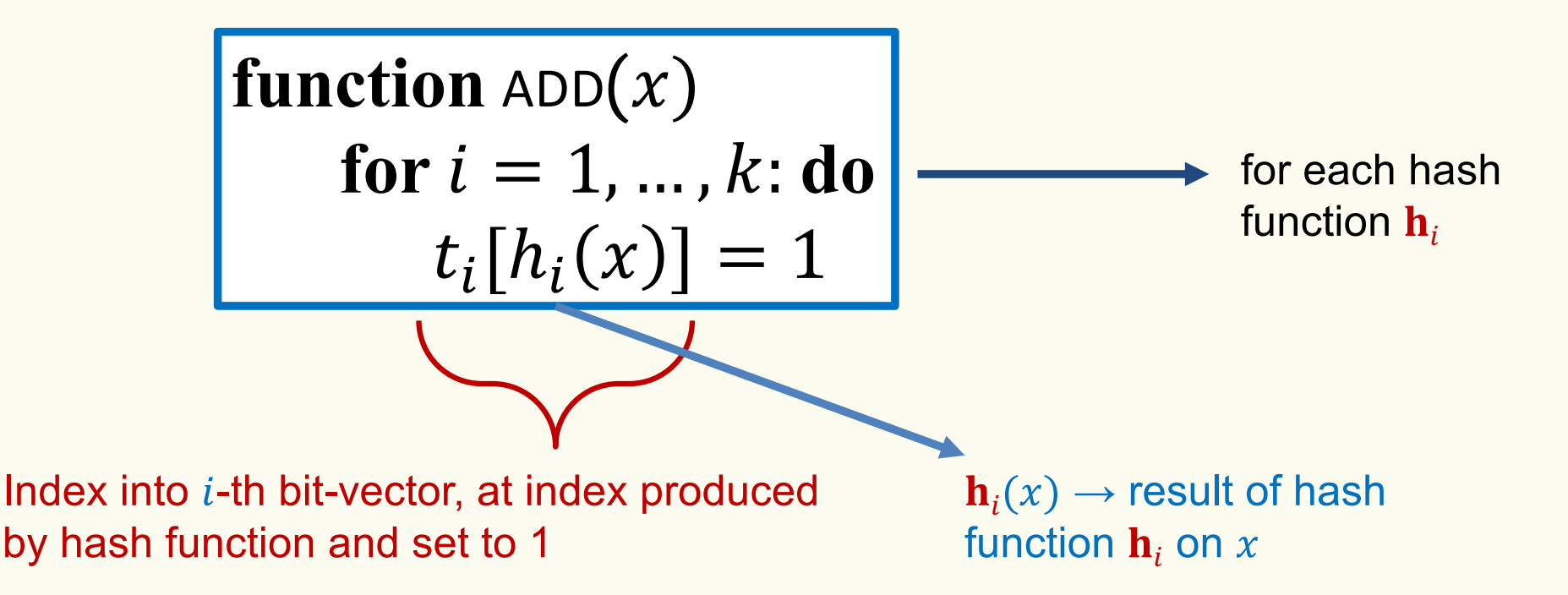

Bloom filter t of length  $m = 5$  that uses  $k = 3$  hash functions

function 
$$
\text{ADD}(x)
$$
  
for  $i = 1, ..., k : \textbf{do}$   
 $t_i[h_i(x)] = 1$ 

add("thisisavirus.com")

 $h_1$ ("thisisavirus.com")  $\rightarrow$  2

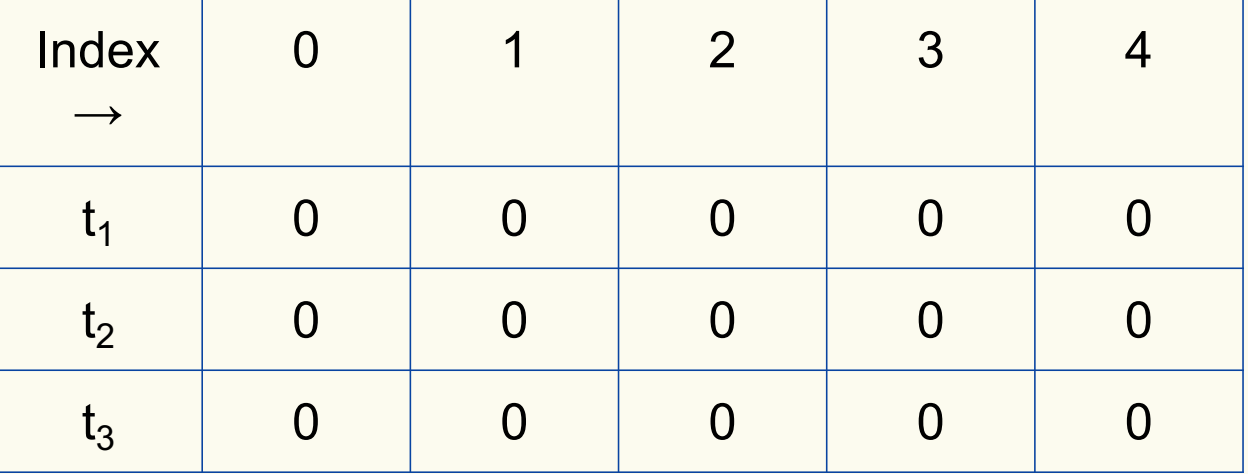

Bloom filter t of length  $m = 5$  that uses  $k = 3$  hash functions

function 
$$
\text{ADD}(x)
$$
  
for  $i = 1, ..., k$ : do  
 $t_i[h_i(x)] = 1$ 

add("thisisavirus.com")

 $h_1$ ("thisisavirus.com")  $\rightarrow$  2

 $h_2$ ("thisisavirus.com")  $\rightarrow$  1

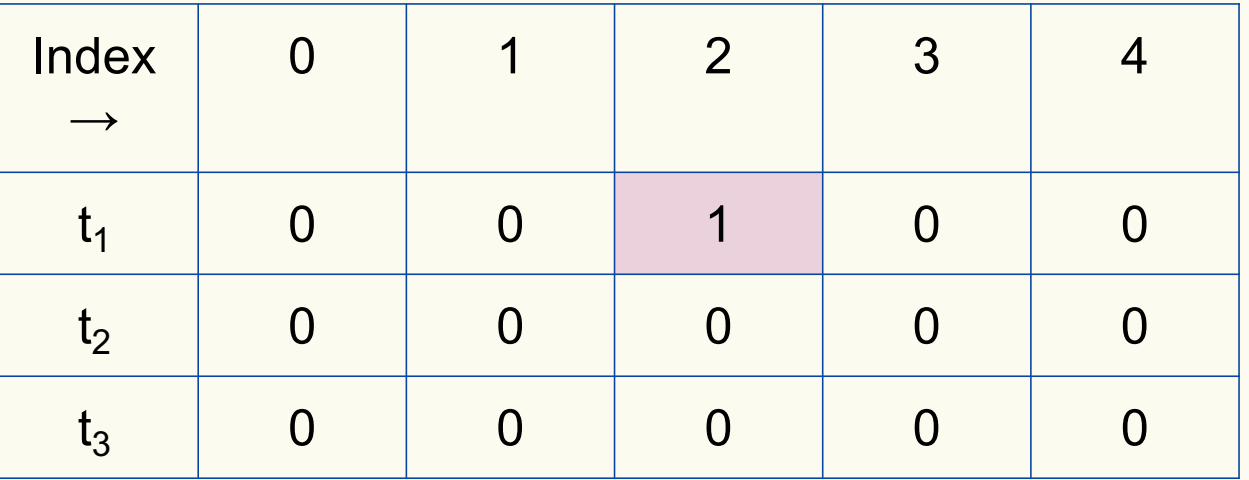

Bloom filter t of length  $m = 5$  that uses  $k = 3$  hash functions

function 
$$
\text{ADD}(x)
$$
  
for  $i = 1, ..., k: \textbf{do}$   
 $t_i[h_i(x)] = 1$ 

add("thisisavirus.com")

 $h_1$ ("thisisavirus.com")  $\rightarrow$  2

 $h_2$ ("thisisavirus.com")  $\rightarrow$  1

 $h_3$ ("thisisavirus.com")  $\rightarrow$  4

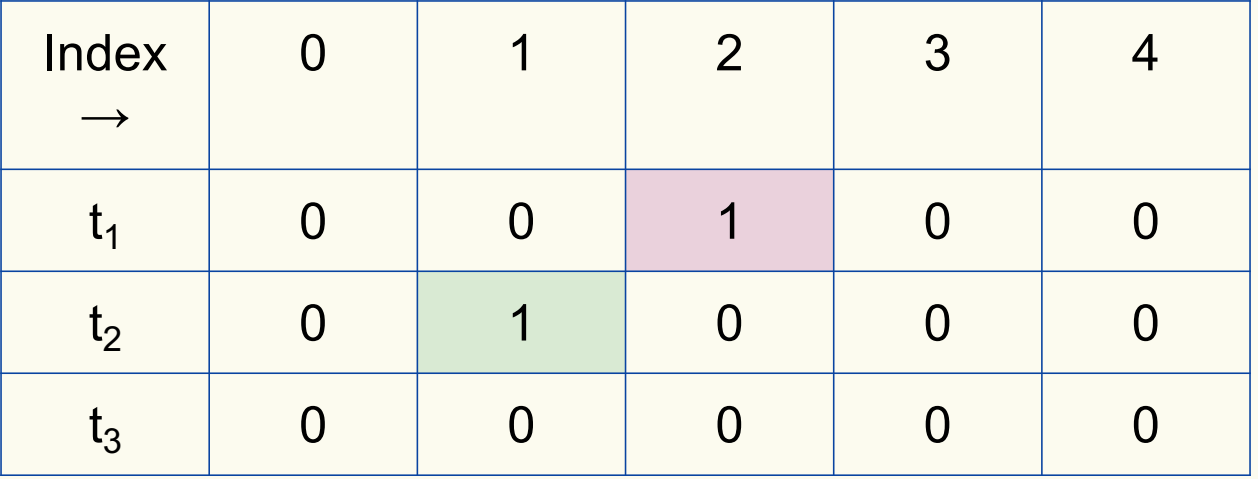

Bloom filter t of length  $m = 5$  that uses  $k = 3$  hash functions

 $\mathcal{F}$   $\mathcal{L}_{\mathbf{A}}^{\mathbf{m}}$ 

**function**  $ADD(x)$ **for**  $i = 1, ..., k$ : **do**  $t_i[h_i(x)] = 1$ 

add("thisisavirus.com")

 $h_1$ ("thisisavirus.com")  $\rightarrow$  2

 $h_2$ ("thisisavirus.com")  $\rightarrow$  1

 $h_3$ ("thisisavirus.com")  $\rightarrow$  4

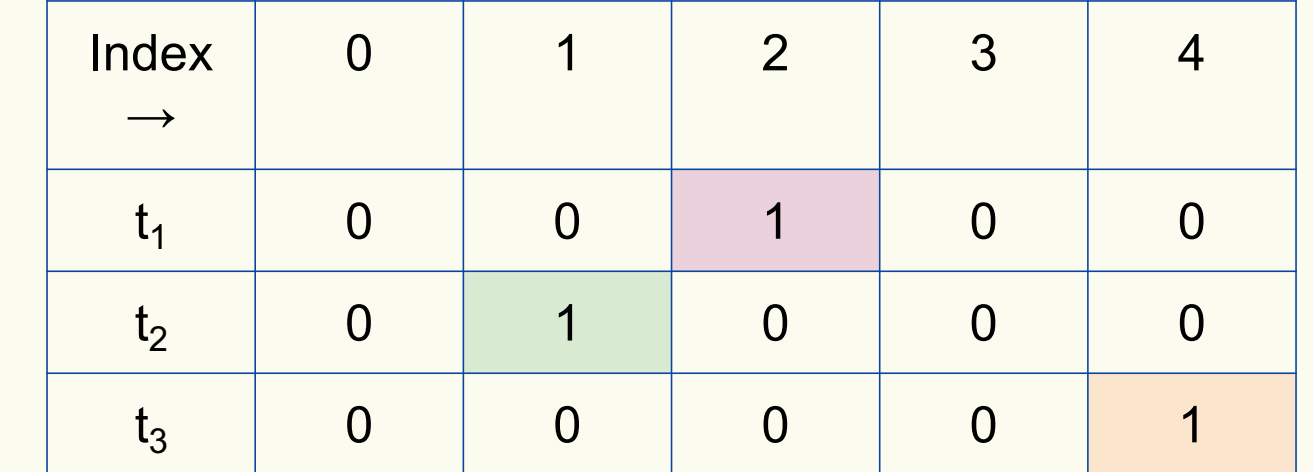

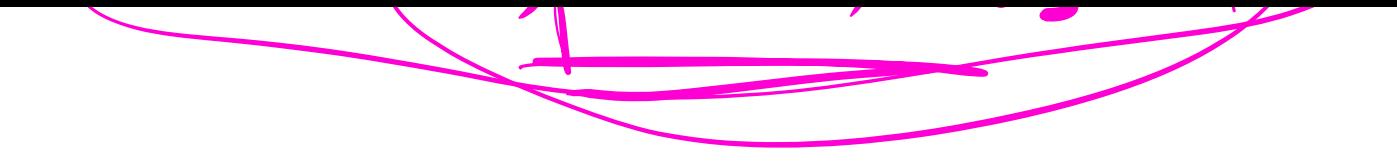

### **Bloom Filters: Contains**

**function** CONTAINS $(x)$ **return**  $t_1[h_1(x)] == 1 \wedge t_2[h_2(x)] == 1 \wedge ... \wedge t_k[h_k(x)] == 1$ 

Returns True if the bit vector  $t_i$  for each hash function has bit 1 at index determined by  $h_i(x)$ , Returns False otherwise

Bloom filter t of length  $m = 5$  that uses  $k = 3$  hash functions

**function** CONTAINS $(x)$ **return**  $t_1[h_1(x)] == 1 \wedge t_2[h_2(x)] == 1 \wedge \cdots \wedge t_k[h_k(x)] == 1$  contains("thisisavirus.com")

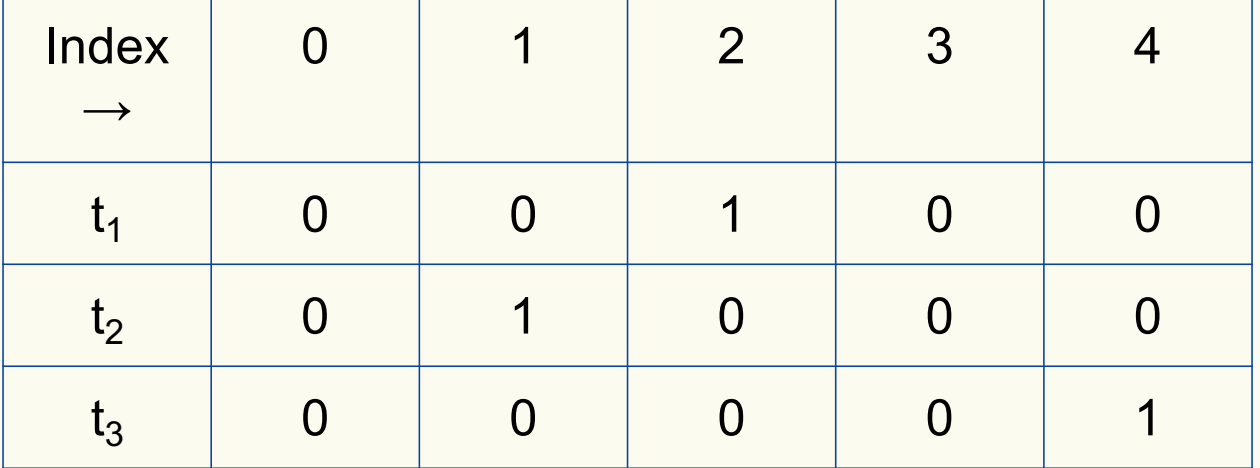

**True** 

Bloom filter t of length  $m = 5$  that uses  $k = 3$  hash functions

**function** CONTAINS $(x)$ **return**  $t_1[h_1(x)] == 1 \wedge t_2[h_2(x)] == 1 \wedge \cdots \wedge t_k[h_k(x)] == 1$  contains("thisisavirus.com")

 $h_1$ ("thisisavirus.com")  $\rightarrow$  2

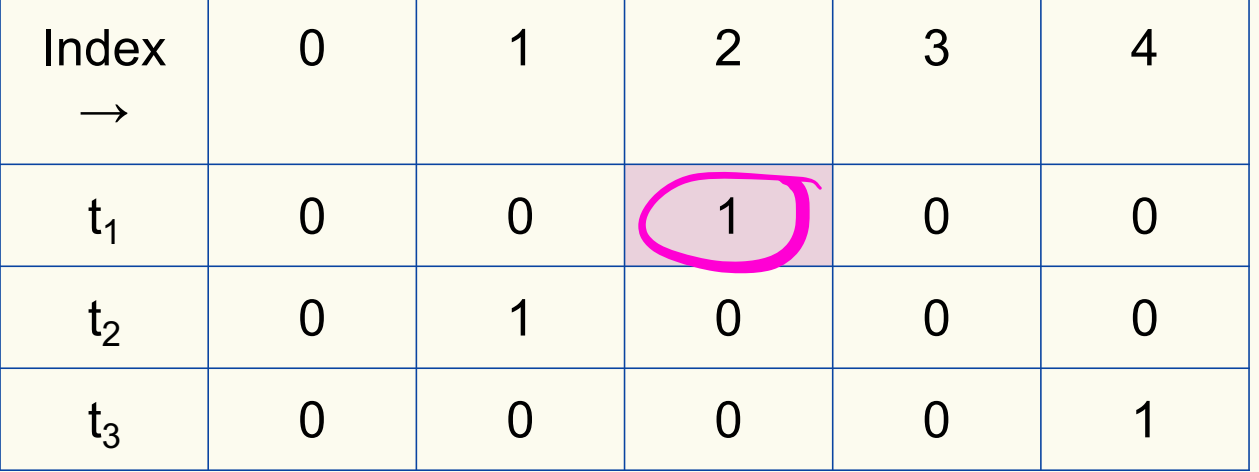

Bloom filter t of length  $m = 5$  that uses  $k = 3$  hash functions

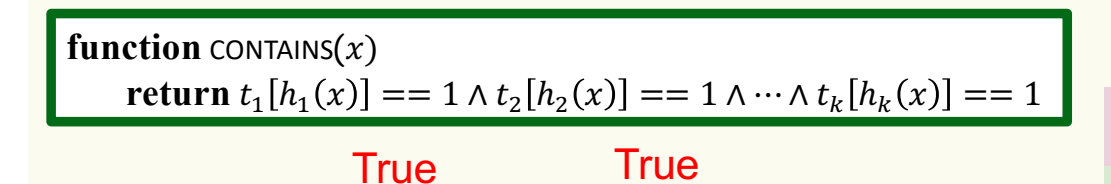

contains("thisisavirus.com")

 $h_1$ ("thisisavirus.com")  $\rightarrow$  2

 $h_2$ ("thisisavirus.com")  $\rightarrow$  1

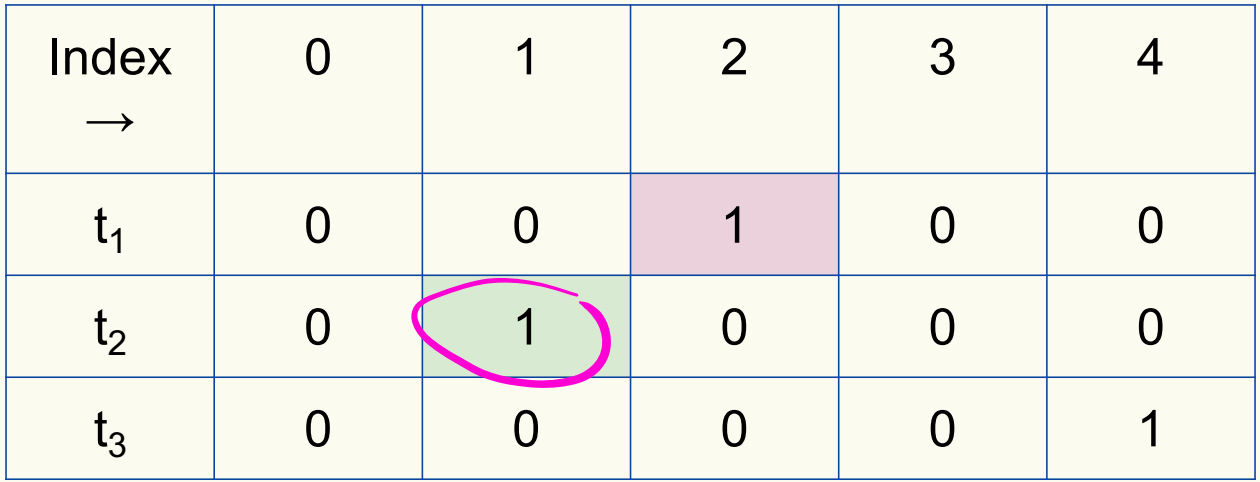

Bloom filter t of length  $m = 5$  that uses  $k = 3$  hash functions

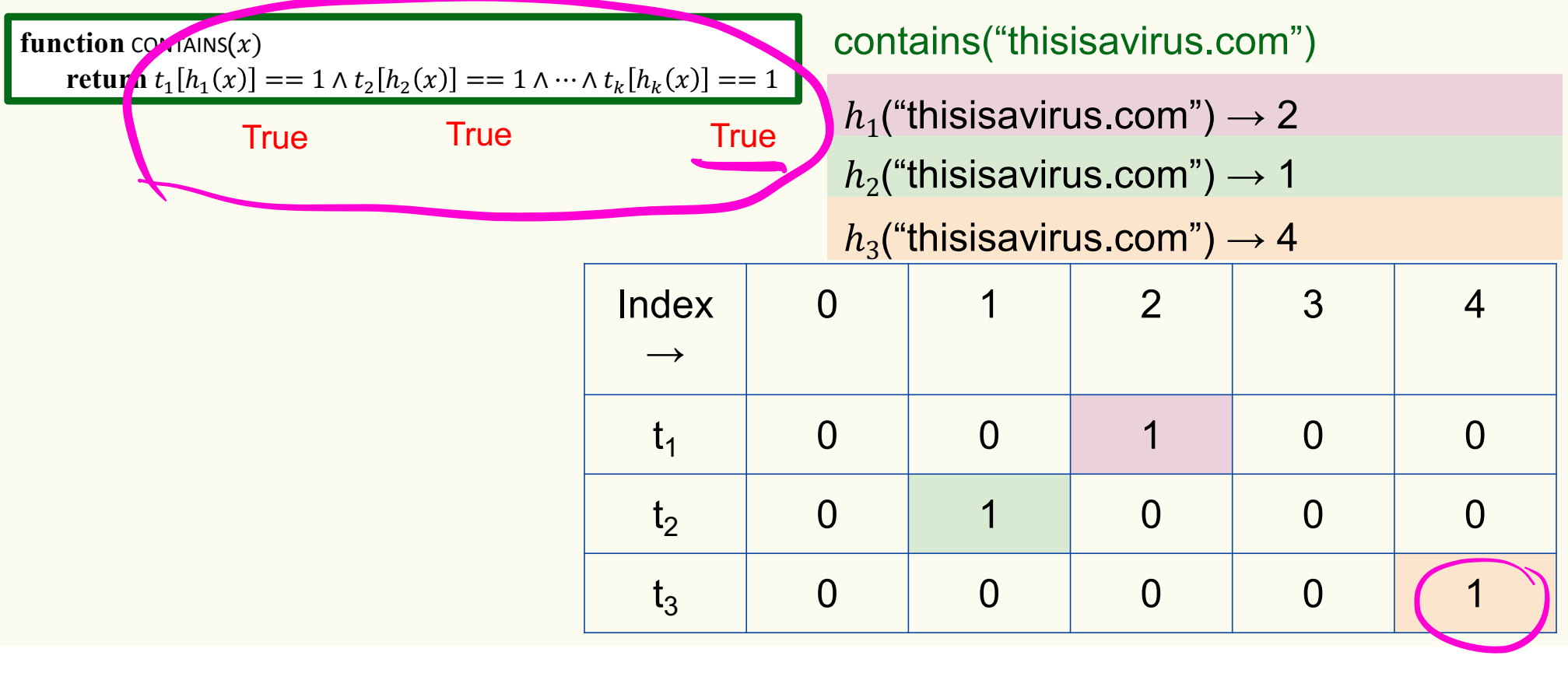

Bloom filter t of length  $m = 5$  that uses  $k = 3$  hash functions

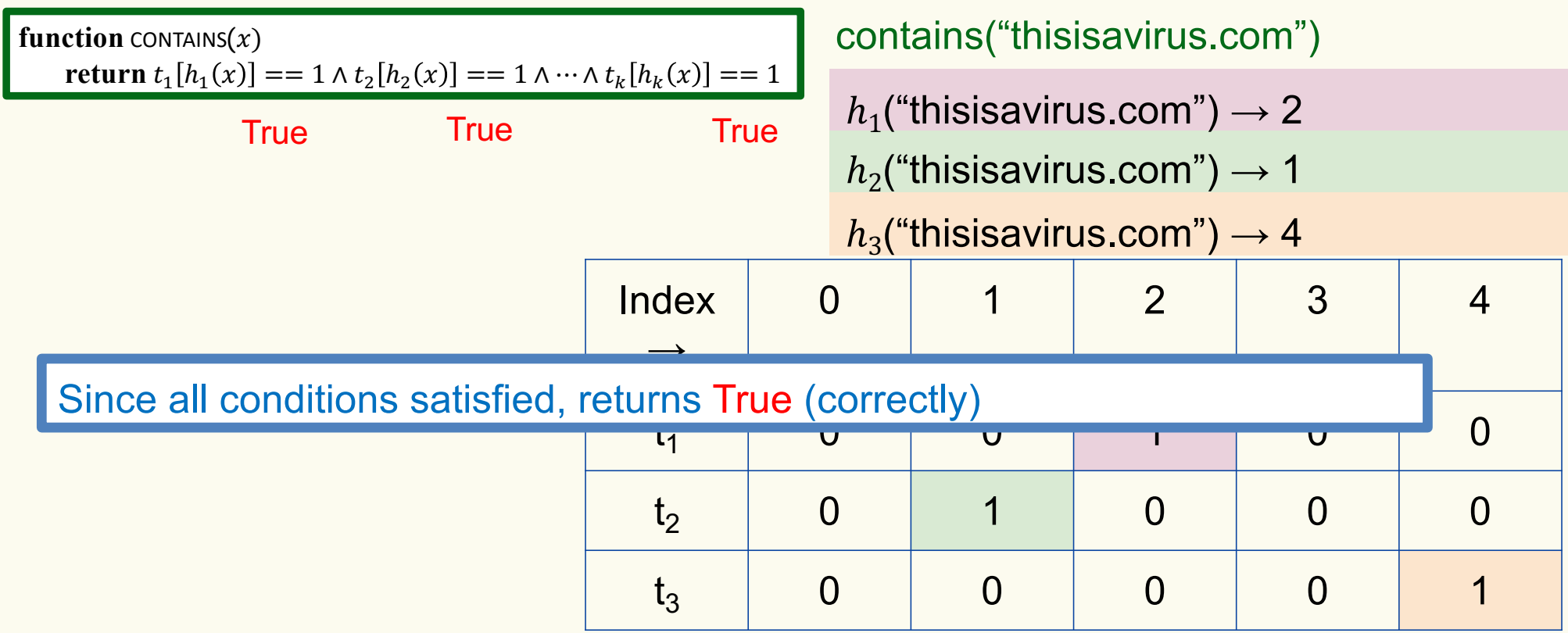

Bloom filter t of length  $m = 5$  that uses  $k = 3$  hash functions

add("totallynotsuspicious.com")

function 
$$
\text{ADD}(x)
$$
  
for  $i = 1, ..., k$ : do  
 $t_i[h_i(x)] = 1$ 

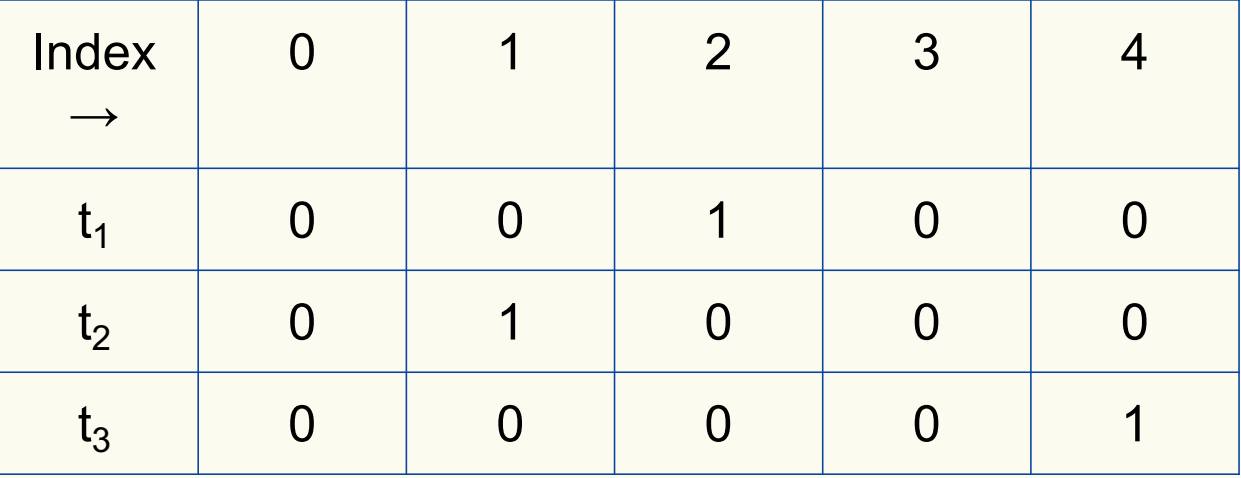

Bloom filter t of length  $m = 5$  that uses  $k = 3$  hash functions

function 
$$
\text{ADD}(x)
$$
  
for  $i = 1, ..., k : \textbf{do}$   
 $t_i[h_i(x)] = 1$ 

add("totallynotsuspicious.com")  $h_1$ ("totallynotsuspicious.com")  $\rightarrow$  1

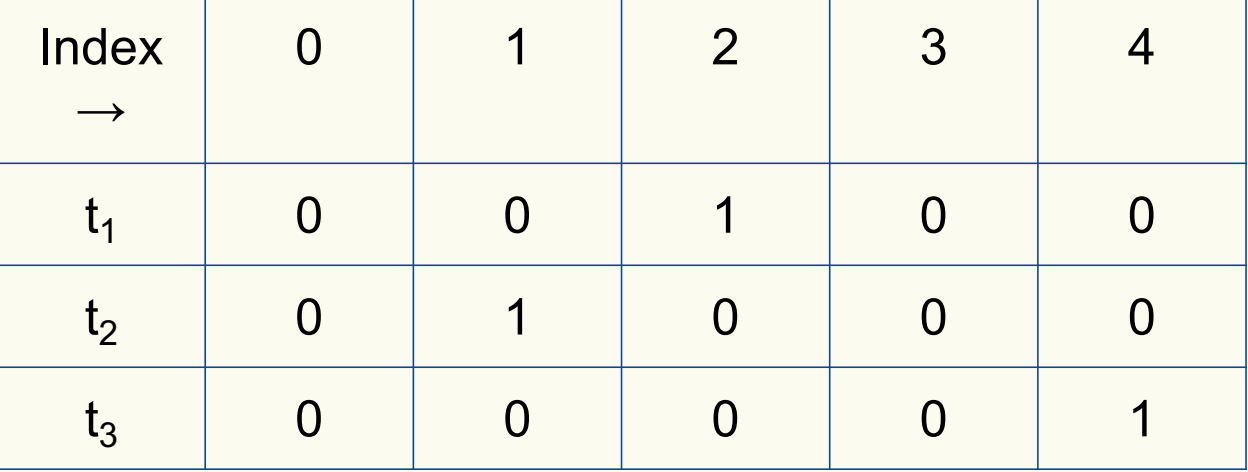

Bloom filter t of length  $m = 5$  that uses  $k = 3$  hash functions

function 
$$
\text{ADD}(x)
$$
  
for  $i = 1, ..., k$ : do  
 $t_i[h_i(x)] = 1$ 

add("totallynotsuspicious.com")

 $h_1$ ("totallynotsuspicious.com")  $\rightarrow$  1

 $h_2$ ("totallynotsuspicious.com")  $\rightarrow 0$ 

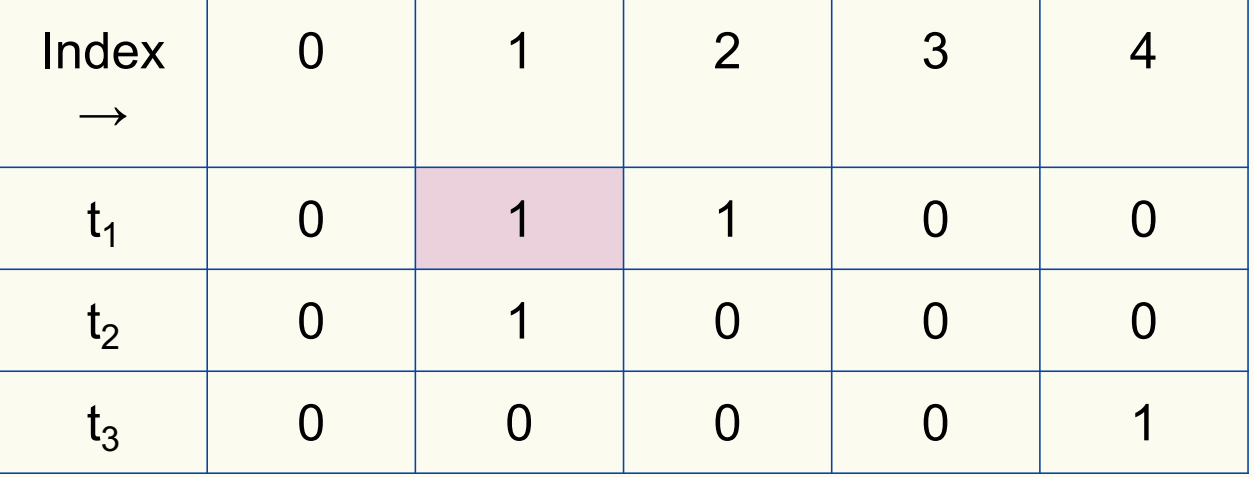

Bloom filter t of length  $m = 5$  that uses  $k = 3$  hash functions

function 
$$
\text{ADD}(x)
$$
  
for  $i = 1, ..., k: \textbf{do}$   
 $t_i[h_i(x)] = 1$ 

add("totallynotsuspicious.com")

 $h_1$ ("totallynotsuspicious.com")  $\rightarrow$  1

 $h_2$ ("totallynotsuspicious.com")  $\rightarrow 0$ 

 $h_3$ ("totallynotsuspicious.com")  $\rightarrow$  4

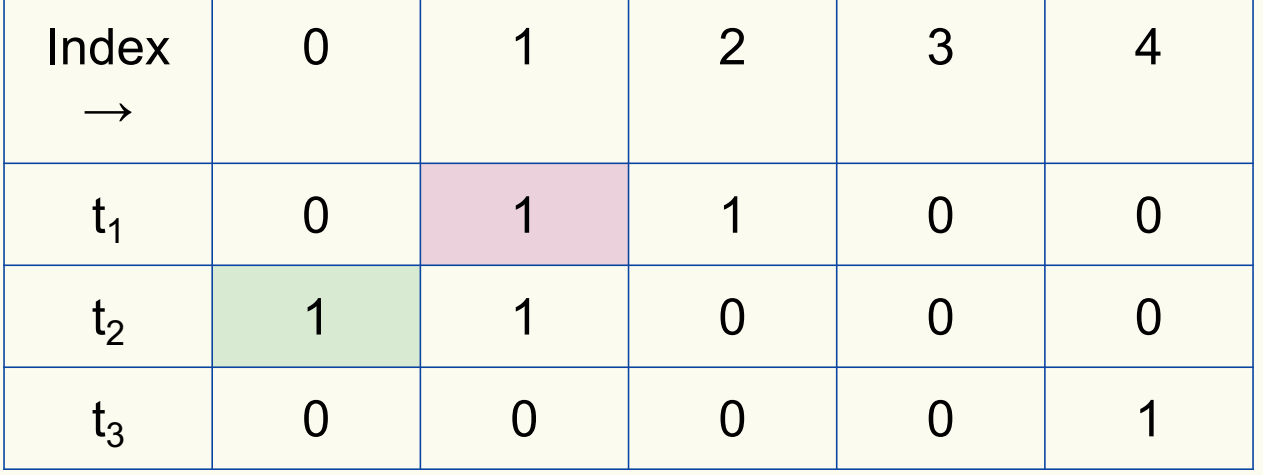

Bloom filter t of length  $m = 5$  that uses  $k = 3$  hash functions

function 
$$
\text{ADD}(x)
$$
  
for  $i = 1, ..., k: \textbf{do}$   
 $t_i[h_i(x)] = 1$ 

add("totallynotsuspicious.com")

 $h_1$ ("totallynotsuspicious.com")  $\rightarrow$  1

 $h_2$ ("totallynotsuspicious.com")  $\rightarrow 0$ 

 $h_3$ ("totallynotsuspicious.com")  $\rightarrow$  4

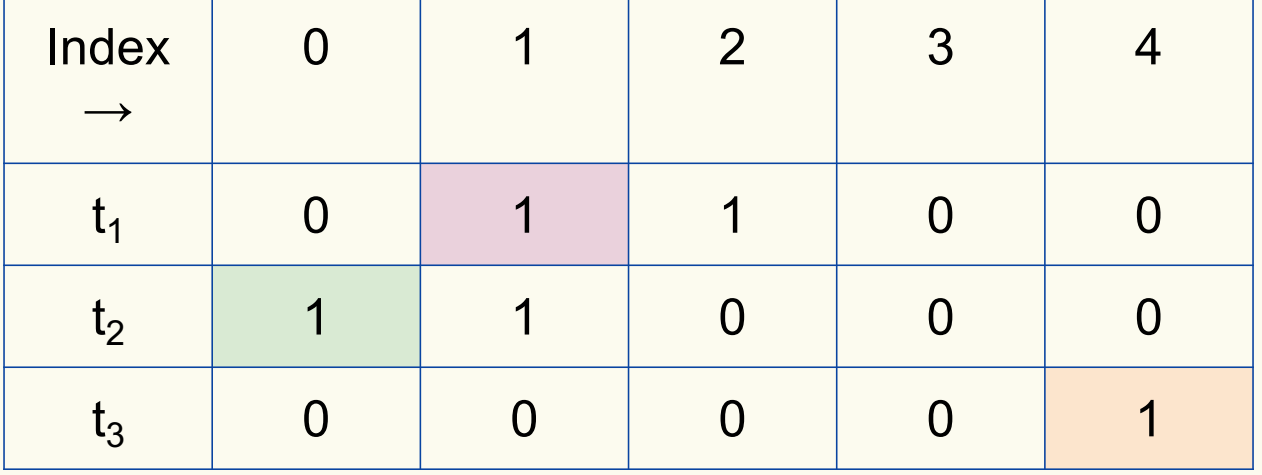

Bloom filter t of length  $m = 5$  that uses  $k = 3$  hash functions

**function** CONTAINS $(x)$ **return**  $t_1[h_1(x)] == 1 \wedge t_2[h_2(x)] == 1 \wedge \cdots \wedge t_k[h_k(x)] == 1$  contains("verynormalsite.com")

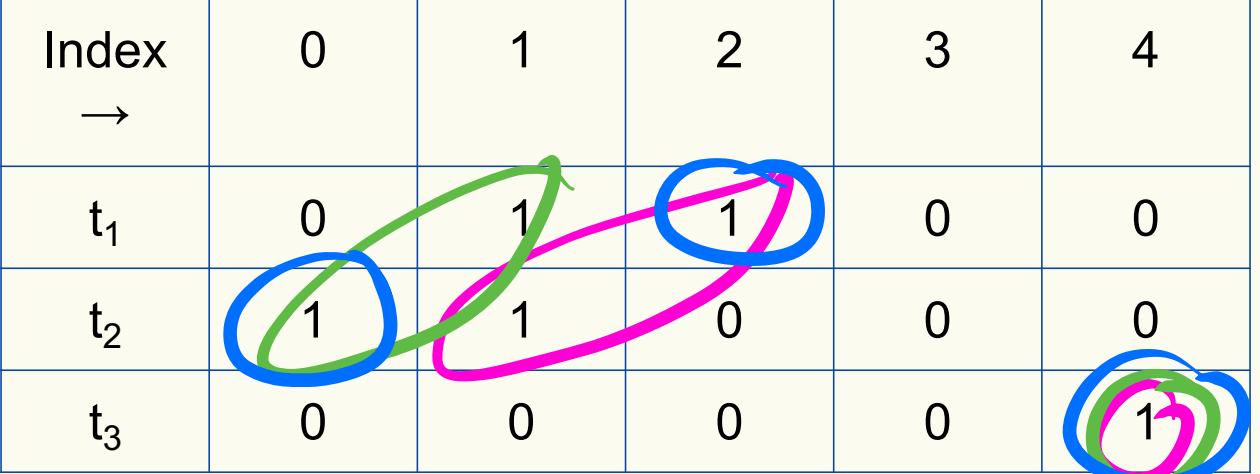

Bloom filter t of length  $m = 5$  that uses  $k = 3$  hash functions

**function** CONTAINS $(x)$ **return**  $t_1[h_1(x)] == 1 \wedge t_2[h_2(x)] == 1 \wedge \cdots \wedge t_k[h_k(x)] == 1$ 

**True** 

contains("verynormalsite.com")

 $h_1$ ("verynormalsite.com")  $\rightarrow$  2

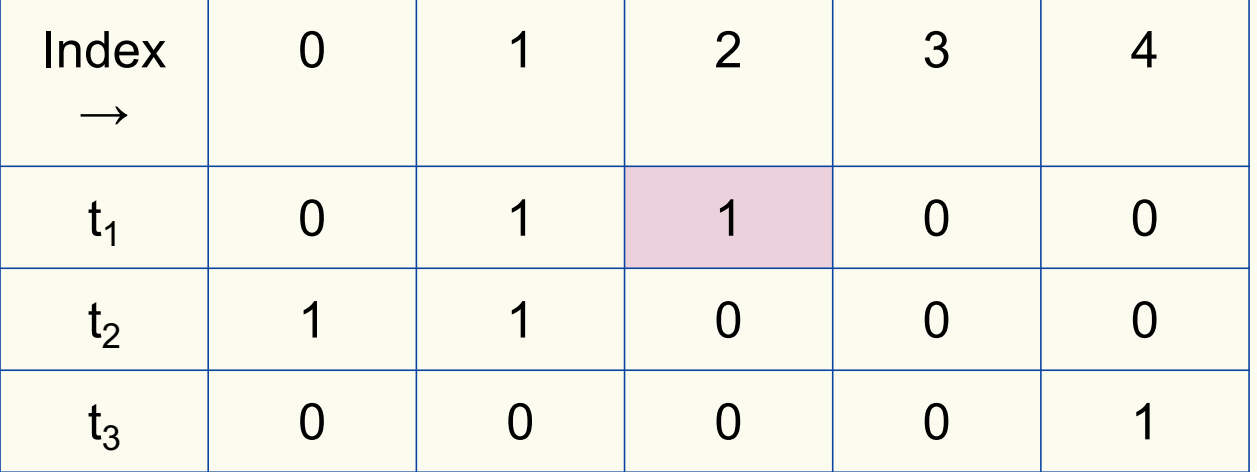

Bloom filter t of length  $m = 5$  that uses  $k = 3$  hash functions

**function** CONTAINS $(x)$ **return**  $t_1[h_1(x)] == 1 \wedge t_2[h_2(x)] == 1 \wedge \cdots \wedge t_k[h_k(x)] == 1$ 

True True

contains("verynormalsite.com")

 $h_1$ ("verynormalsite.com")  $\rightarrow$  2

 $h_2$ ("verynormalsite.com")  $\rightarrow 0$ 

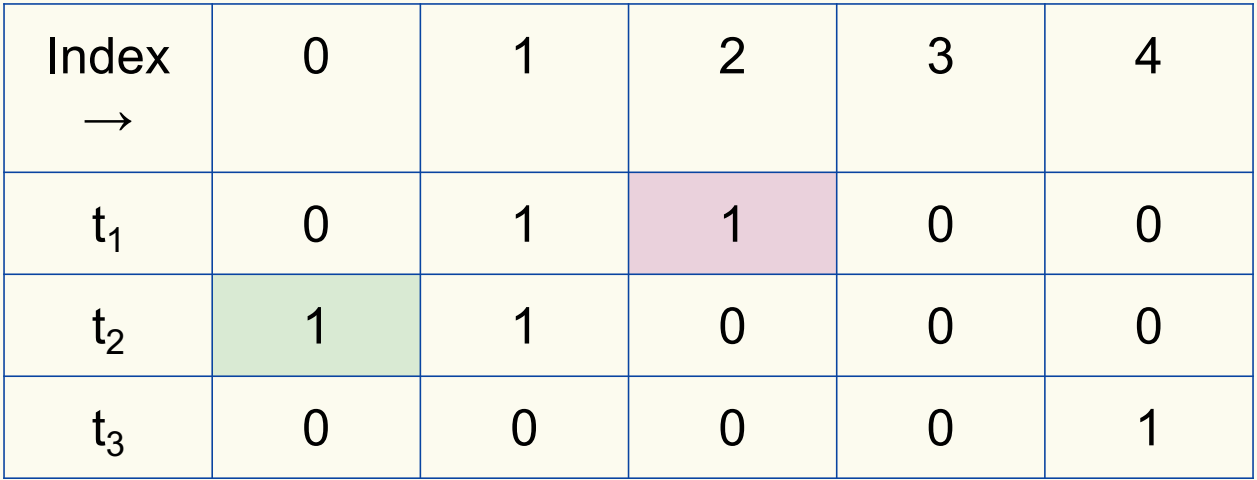

Bloom filter t of length  $m = 5$  that uses  $k = 3$  hash functions

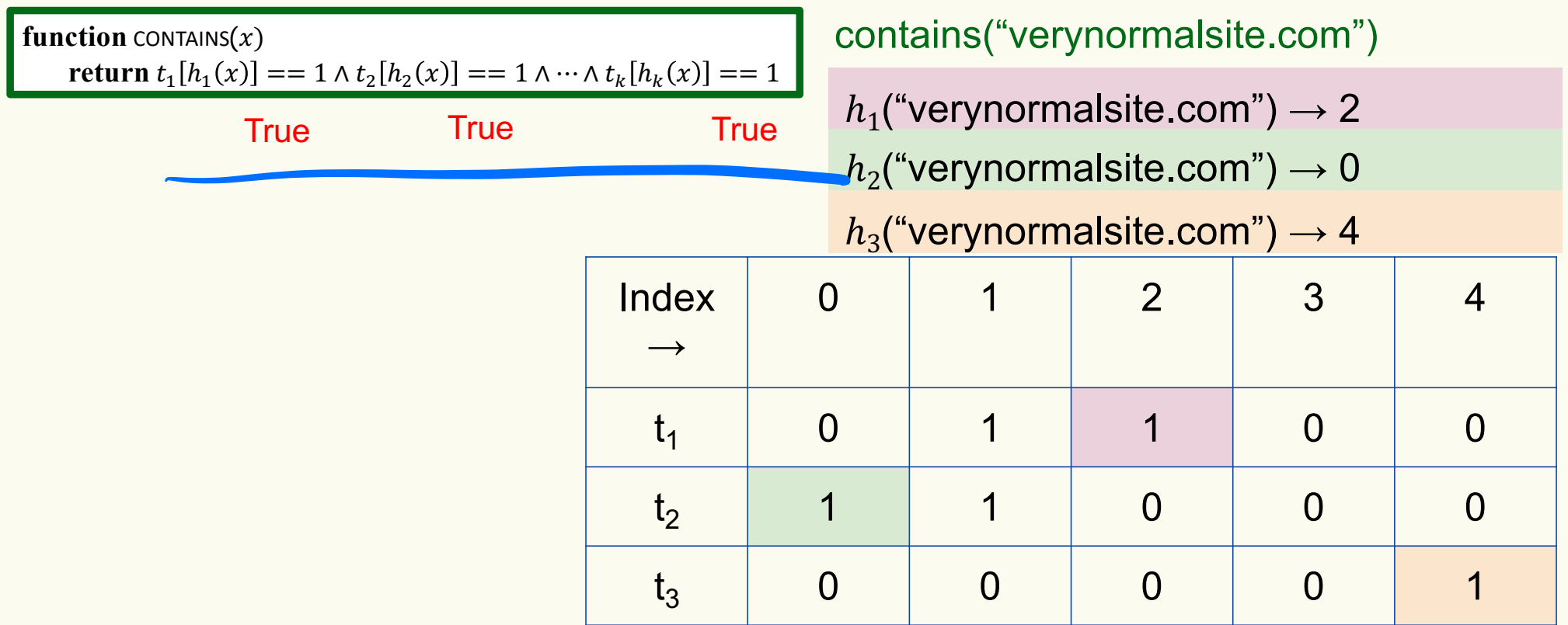

Bloom filter t of length  $m = 5$  that uses  $k = 3$  hash functions

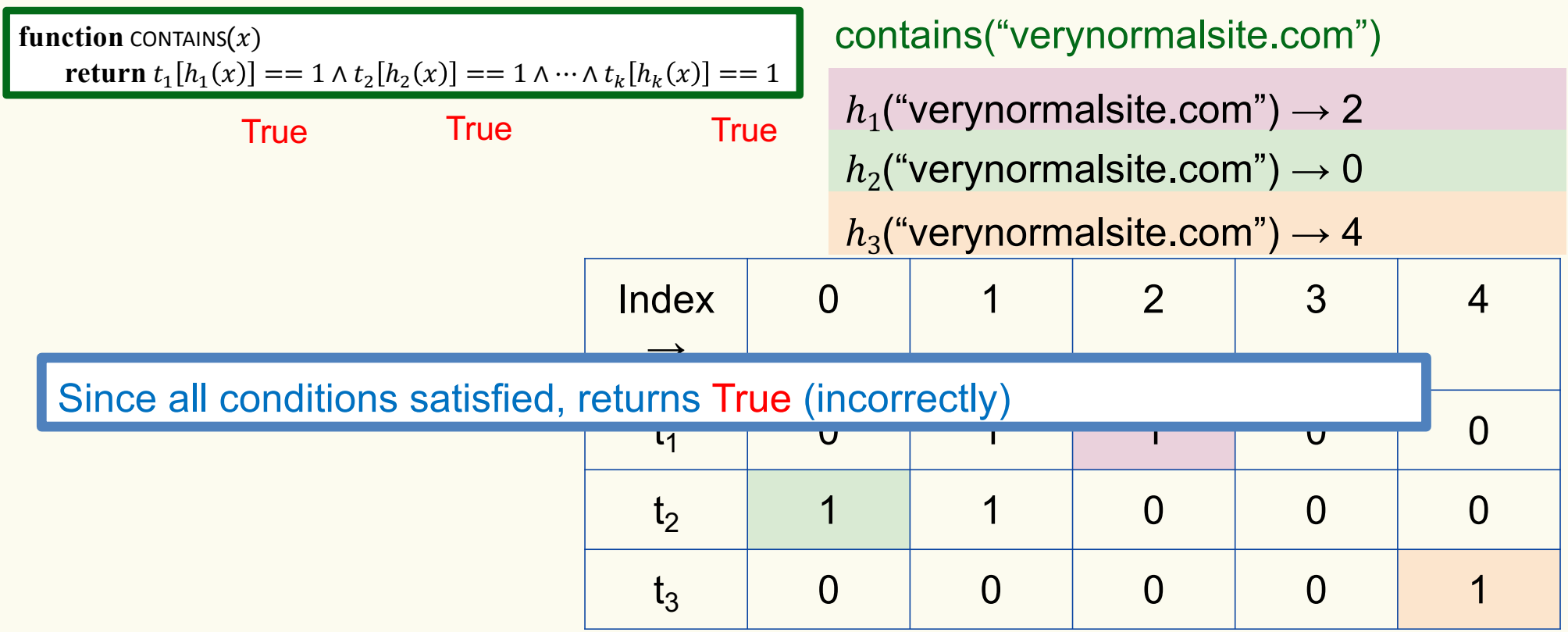

## **Analysis: False positive probability**

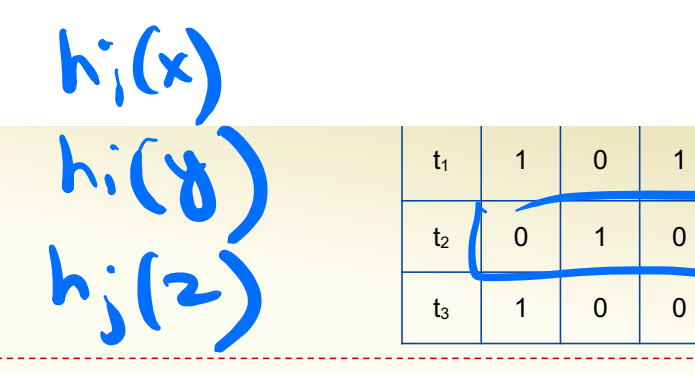

t<sub>1</sub> | 1 | 0 | 1 | 0 | 0

t2 **0** 0 1 0 0 1

t<sub>3</sub> | 1 | 0 | 0 | 1 | 0

**Question:** For an element  $x \in U$ , what is the probability that **contains** $(x)$  returns true if  $add(x)$  was never executed before?

Probability over what?! Over the choice of the  $\bm{h}_1, ..., \bm{h}_k$ 

Assumptions for the analysis (somewhat stronger than for ordinary hashing):

- Each  $\mathbf{h}_i(x)$  is uniformly distributed in  $[m]$  for all x and i
- Hash function outputs for each  $\mathbf{h}_i$ are mutually independent (not just in pairs)
- Different hash functions are independent of each other

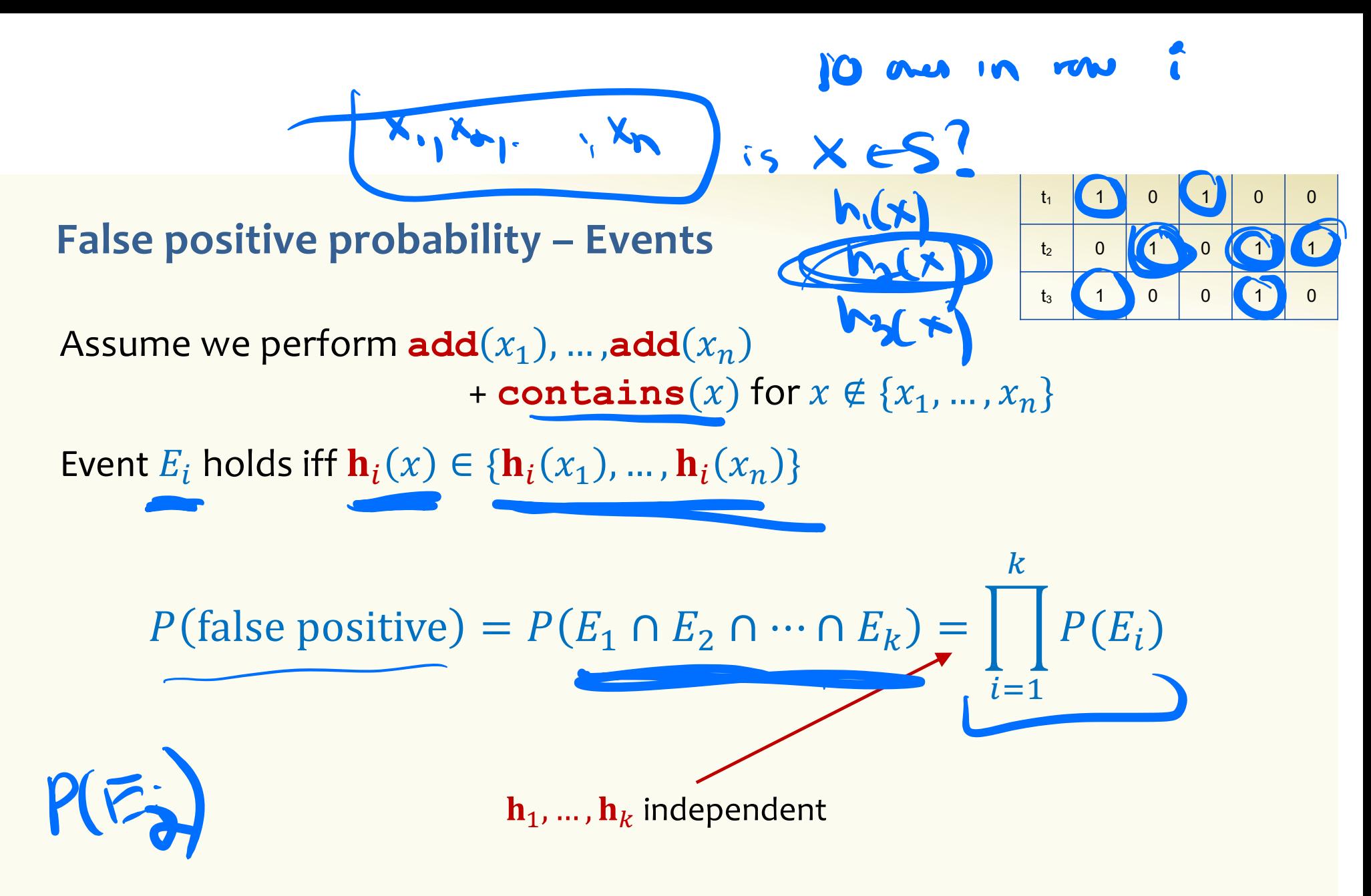

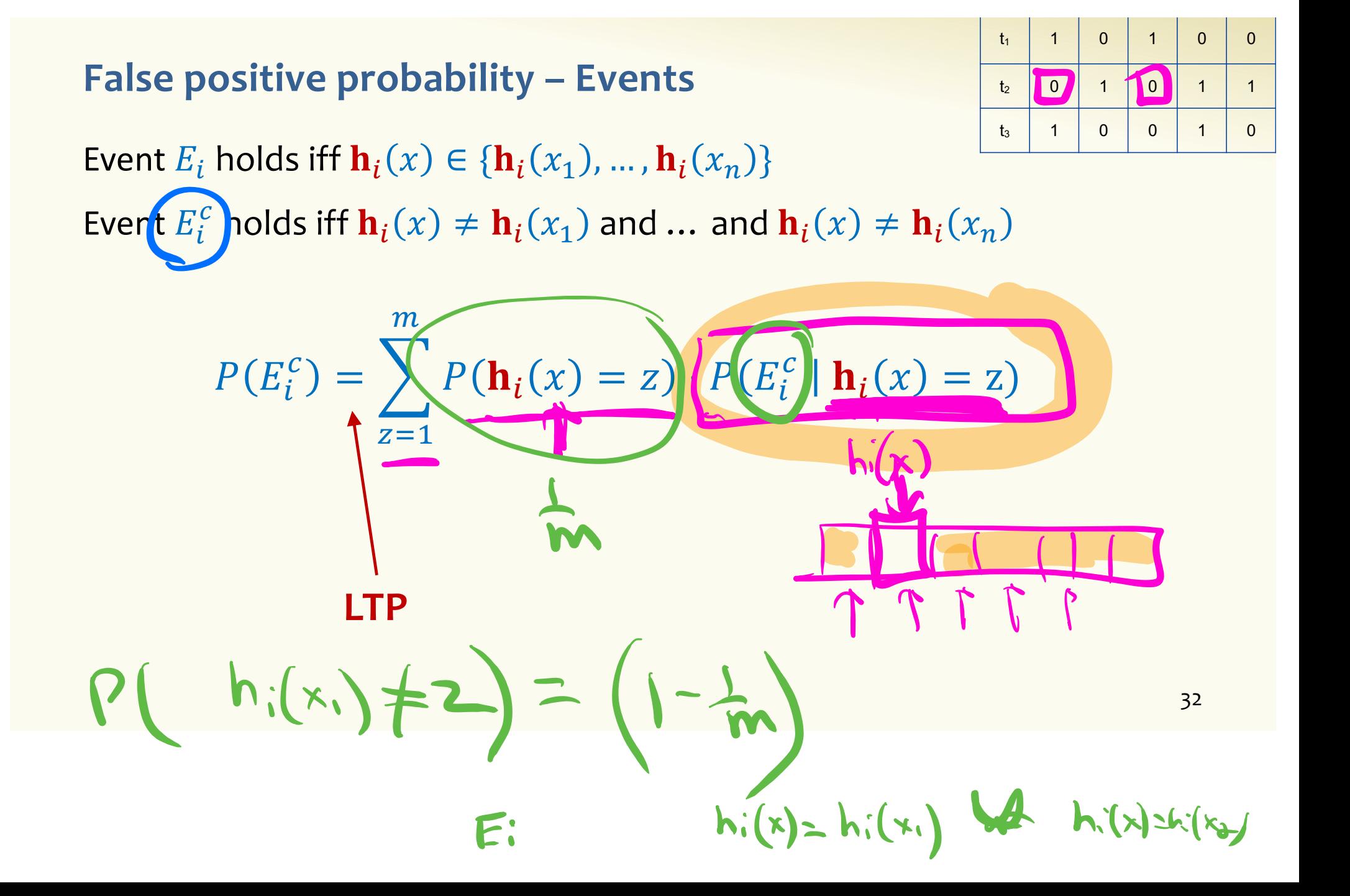

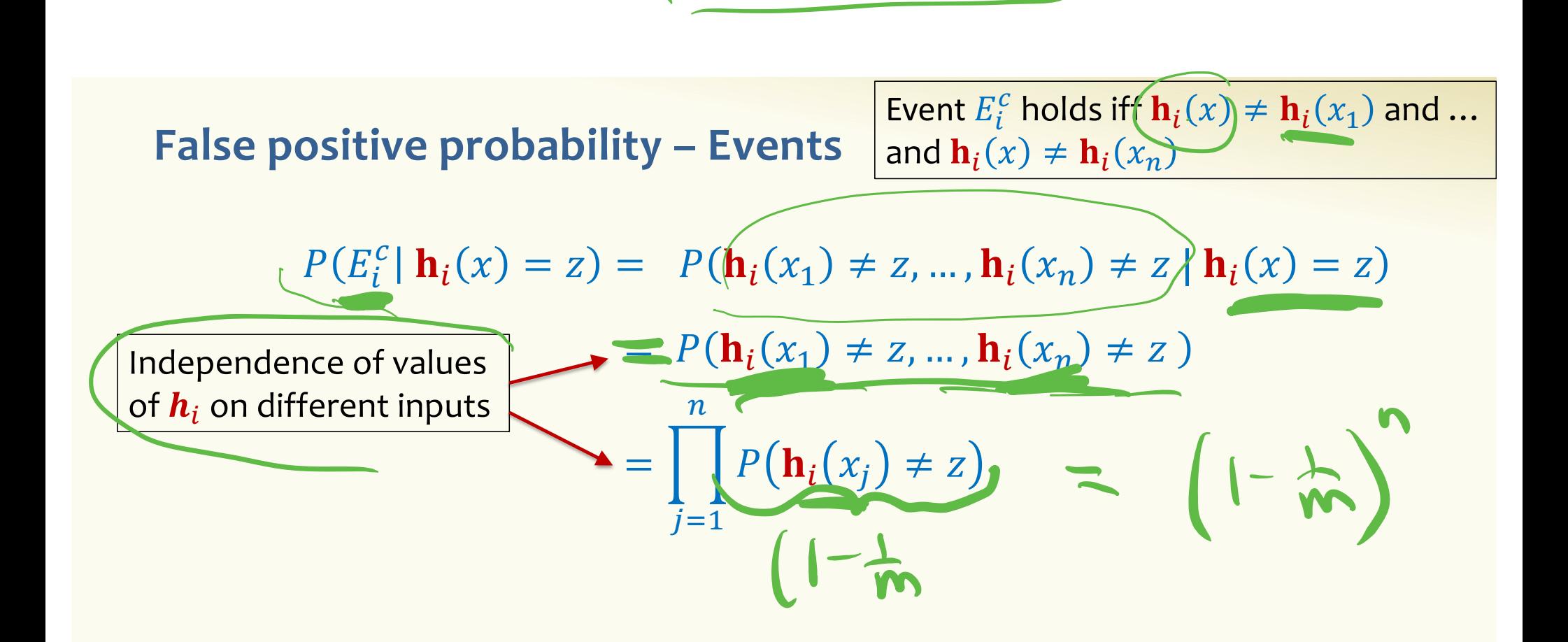

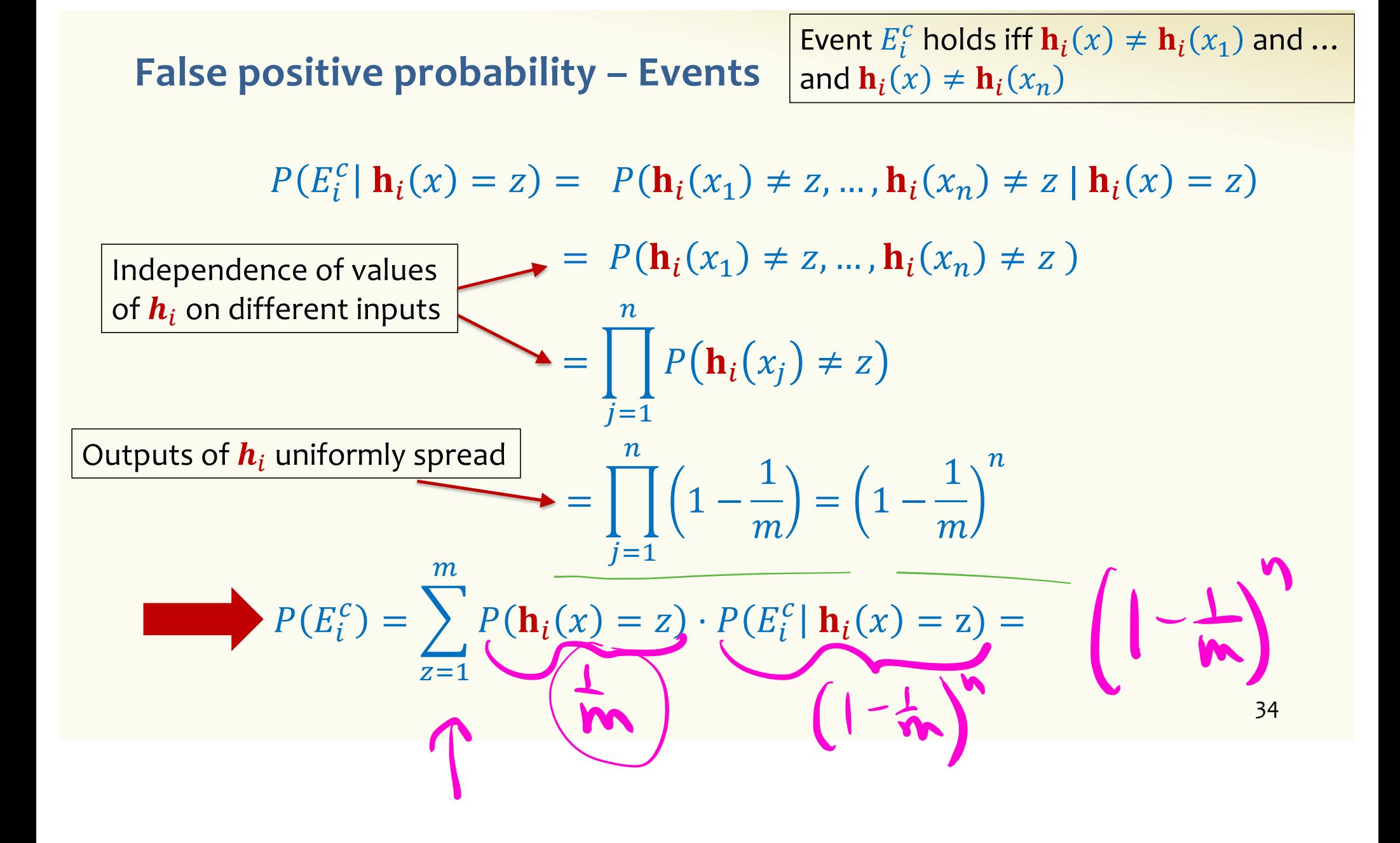

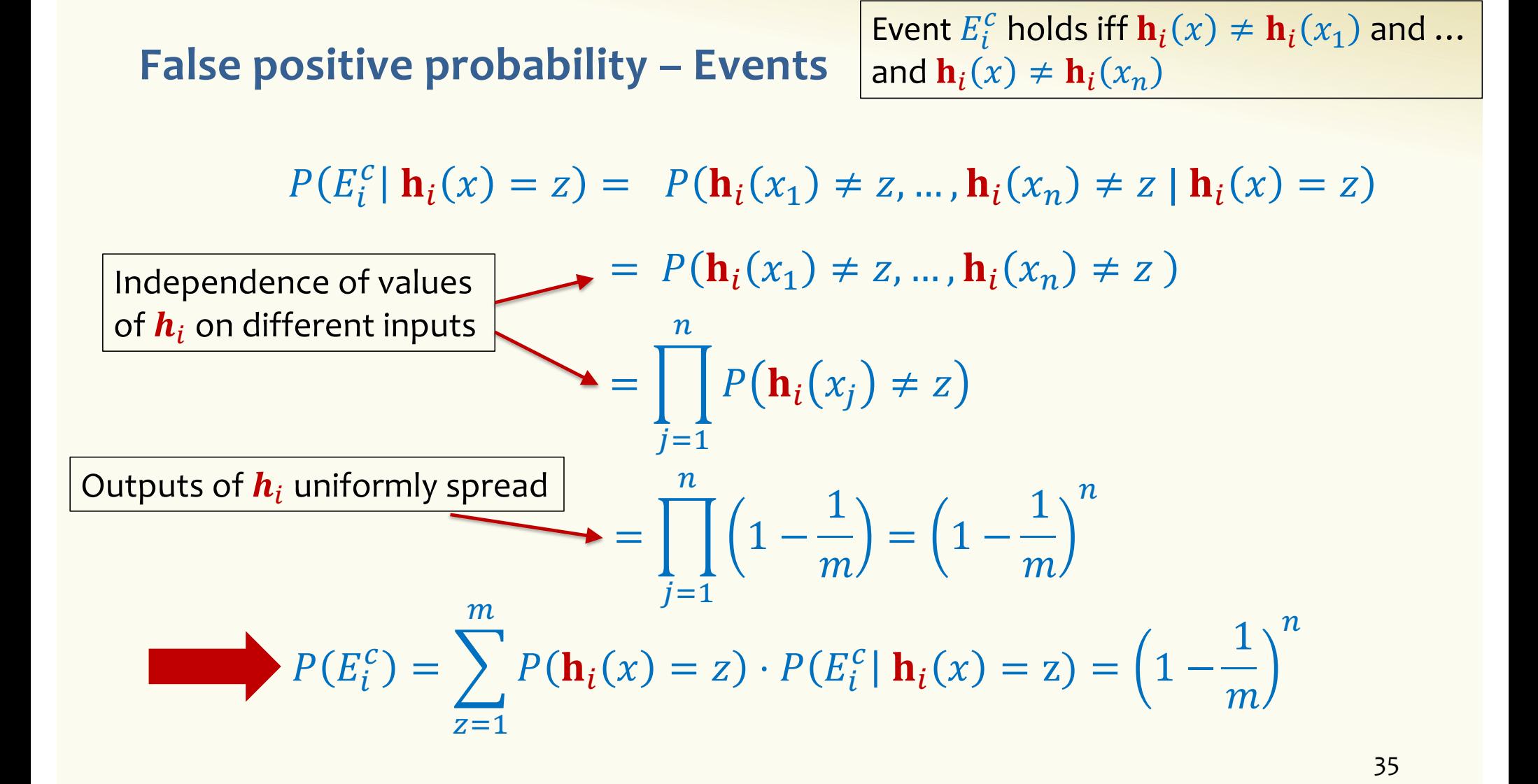

### **False positive probability – Events**

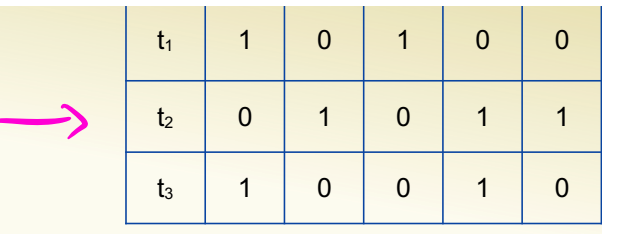

Event  $E_i$  holds iff  $\mathbf{h}_i(x) \in \{\mathbf{h}_i(x_1), ..., \mathbf{h}_i(x_n)\}\$ 

Event  $E_i^c$  holds iff  $\mathbf{h}_i(x) \neq \mathbf{h}_i(x_1)$  and ... and  $\mathbf{h}_i(x) \neq \mathbf{h}_i(x_n)$ 

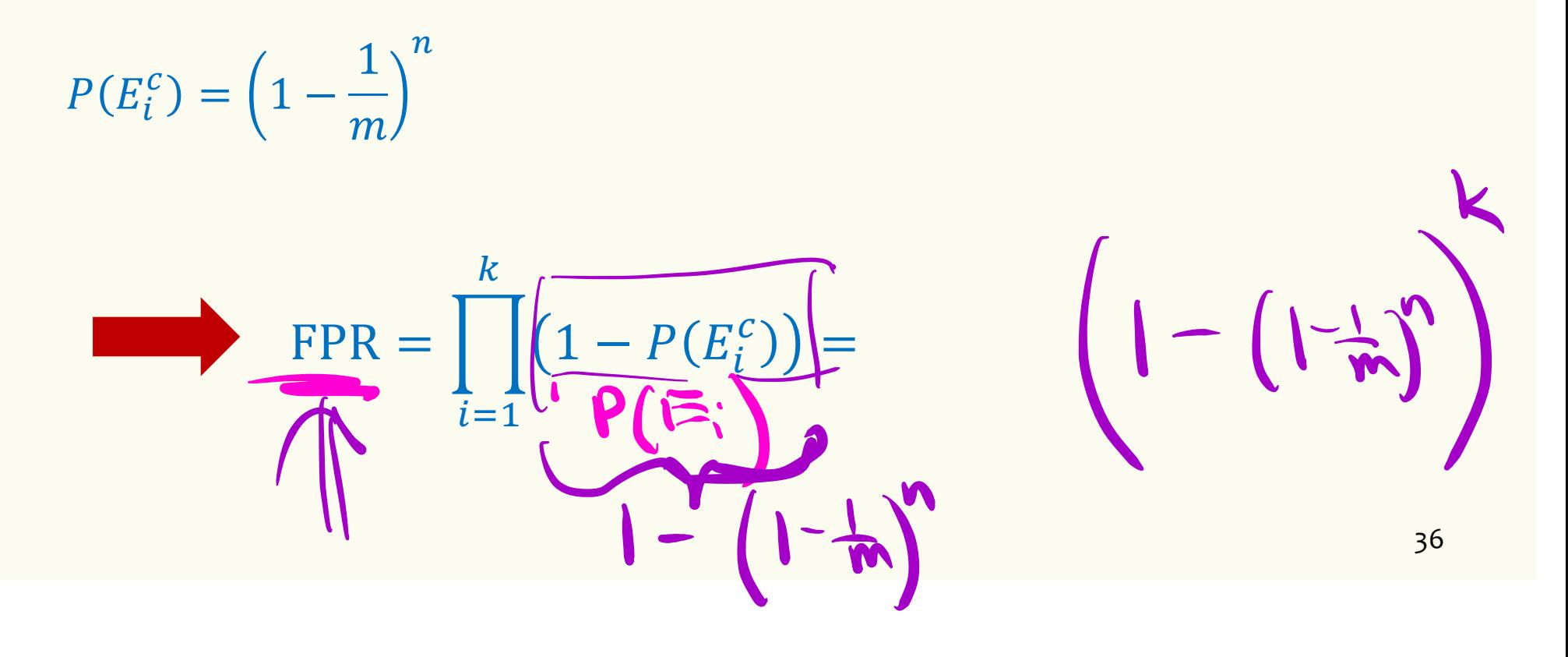

### **False Positivity Rate – Example**

$$
\text{FPR} = \left(1 - \left(1 - \frac{1}{m}\right)^n\right)^k
$$

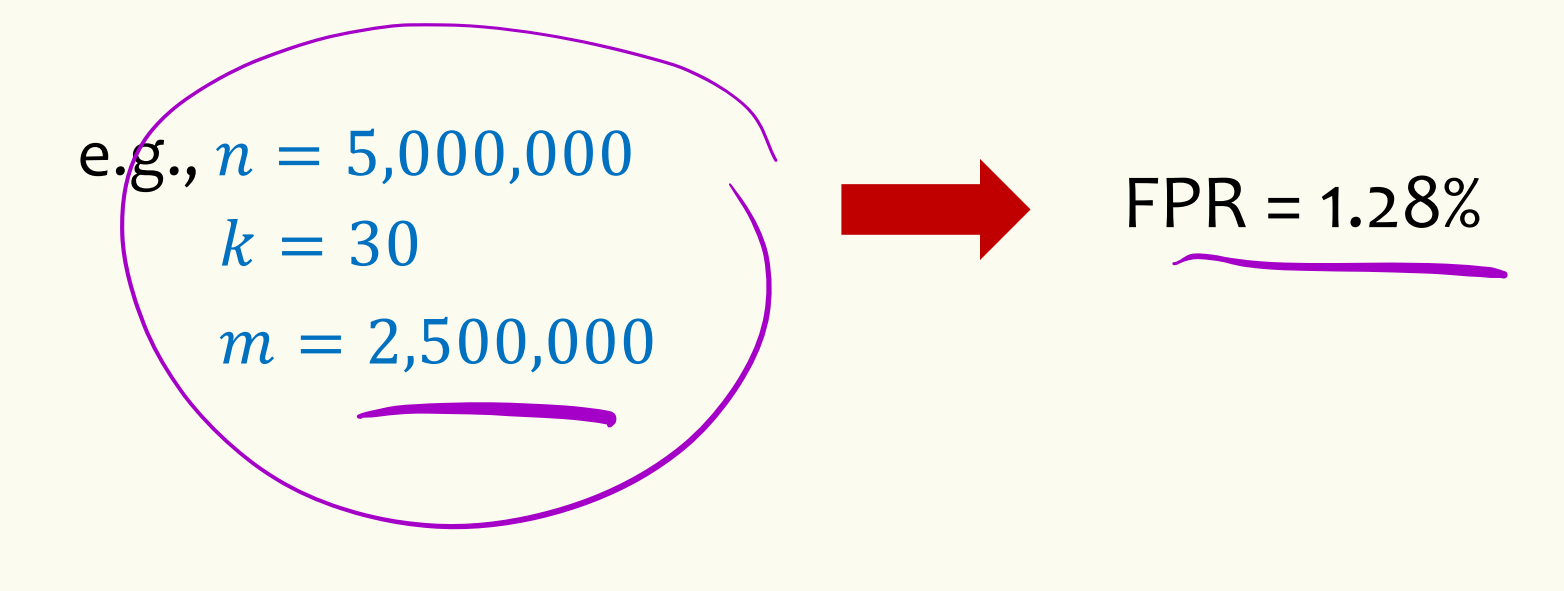

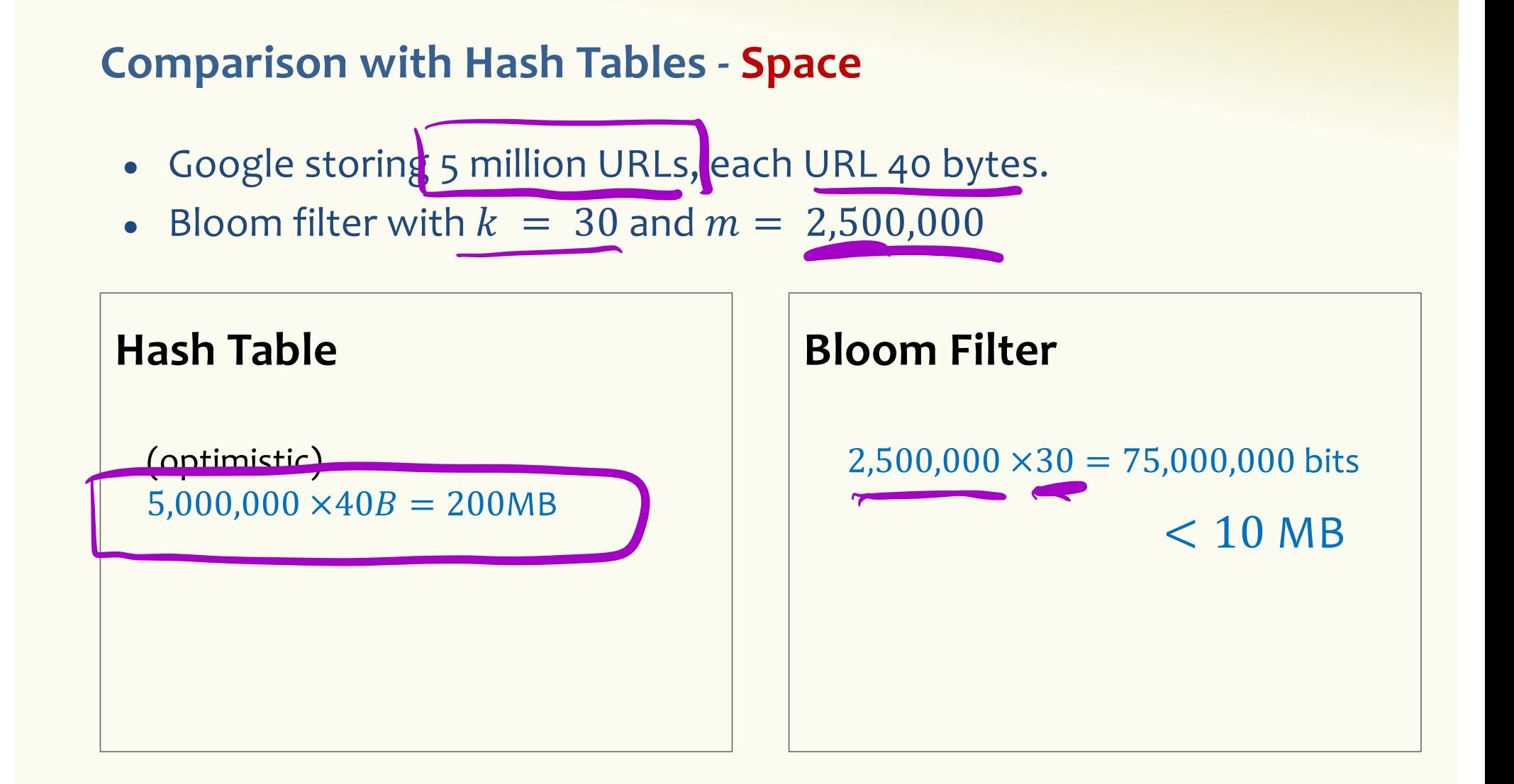

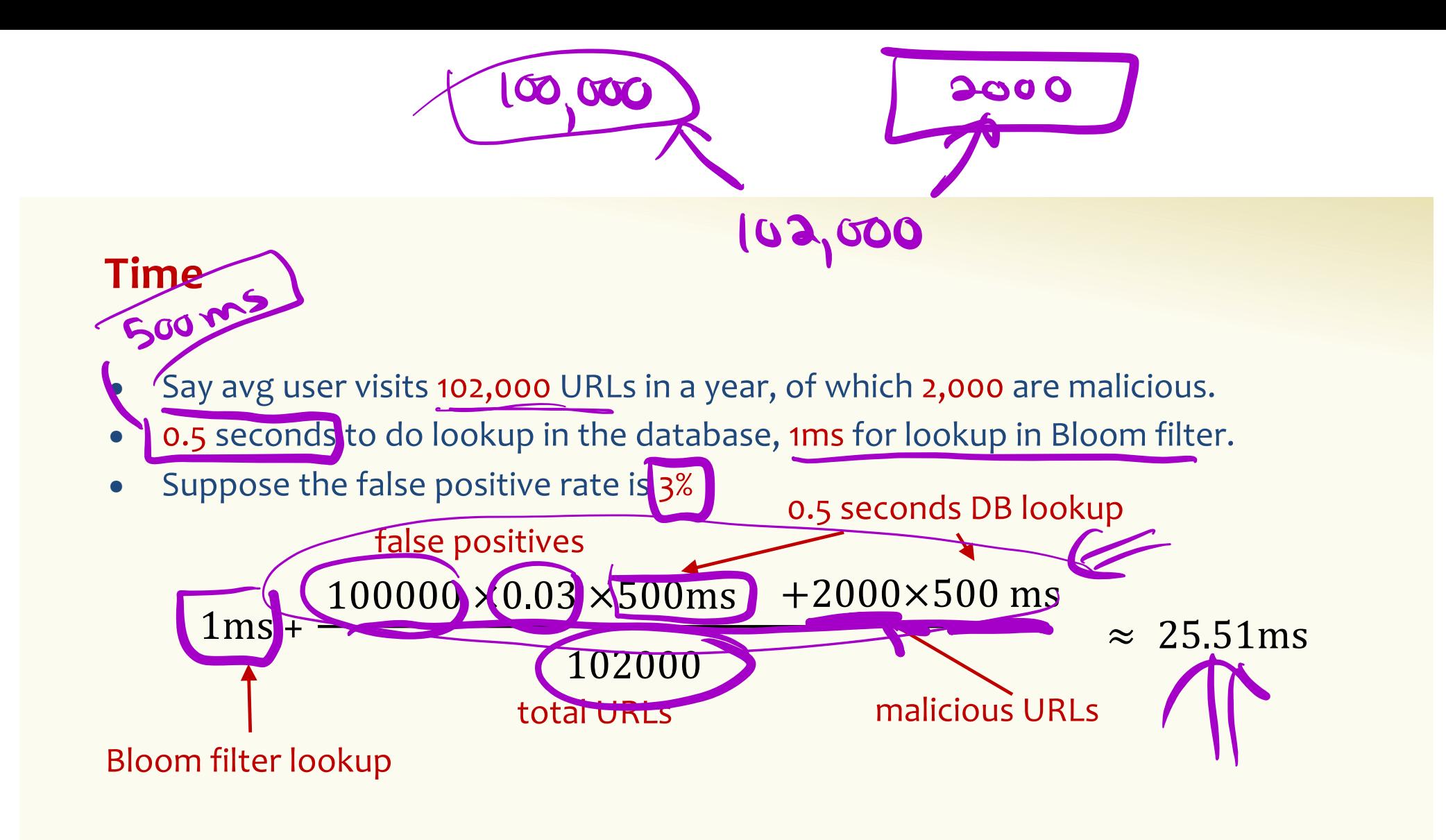

**Bloom Filters typical of….**

… randomized algorithms and randomized data structures.

- **Simple**
- **Fast**
- **Efficient**
- **Elegant**
- **Useful!**

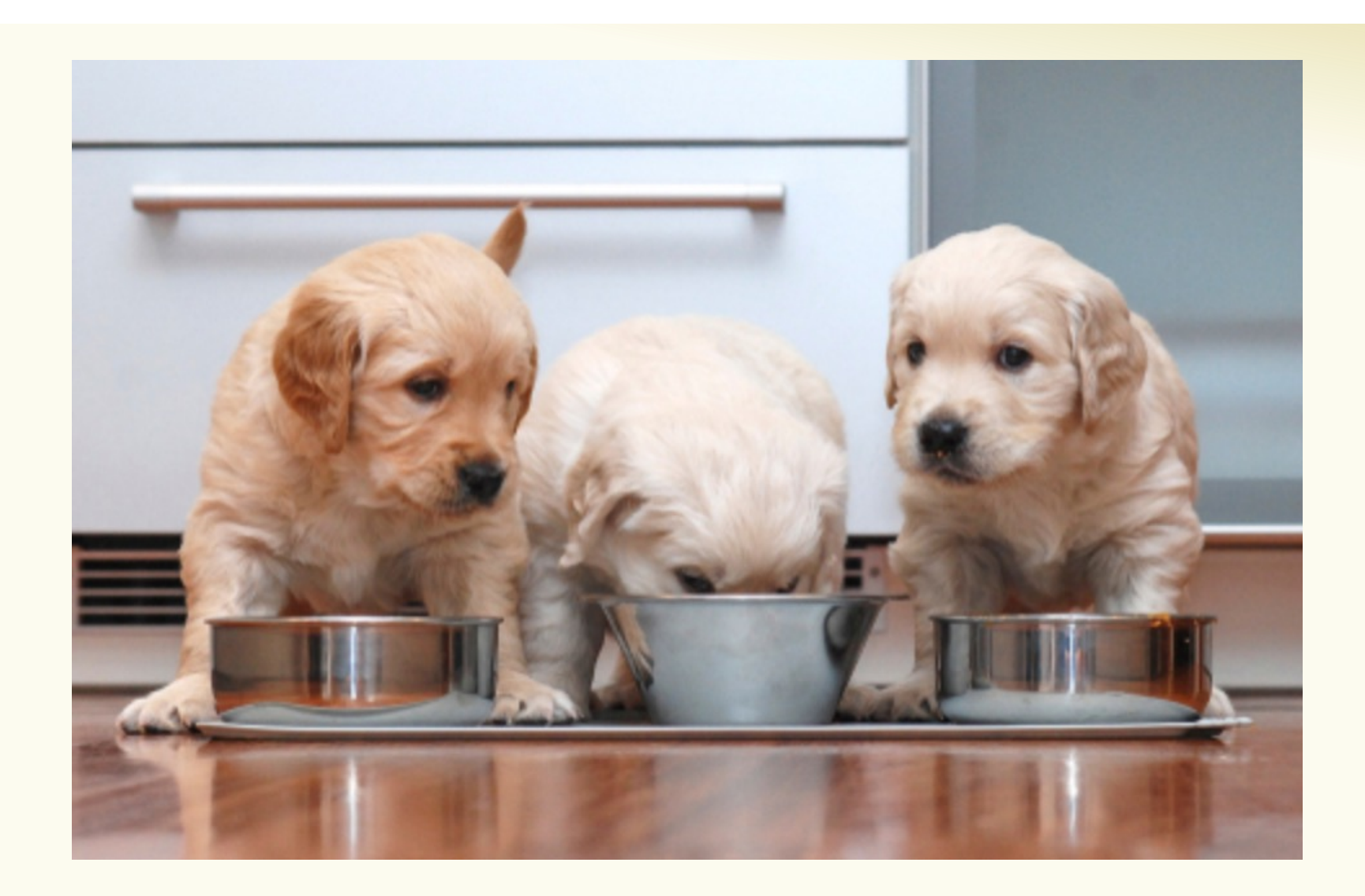

# **CSE 312 Foundations of Computing II**

**Zoo of Discrete RVs, part I**

**[Slido.com](https://www.slido.com/)/4694375**

42

### **Motivation for "Named" Random Variables**

Random Variables that show up all over the place.

– Easily solve a problem by recognizing it's a special case of one of these random variables.

### Each RV introduced today will show:

- A general situation it models
- Its name and parameters
- Its PMF, Expectation, and Variance
- Example scenarios you can use it

# Welcome to the Zoo! (Preview) कि कार्टिक भाषा के

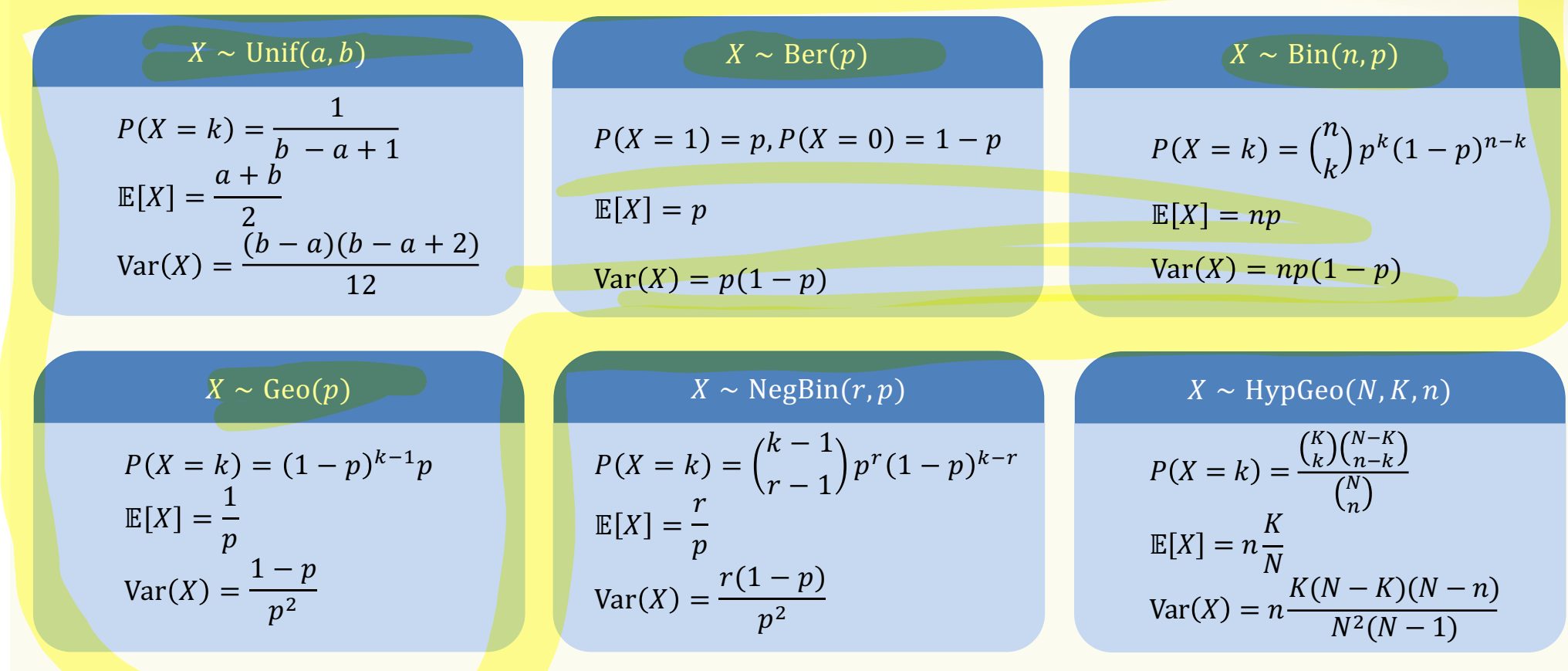

### **Agenda**

- Bloom Filters Example & Analysis
- Zoo of Discrete RVs, Part I
	- Uniform Random Variables
	- Bernoulli Random Variables
	- Binomial Random Variables
	- Geometric Random Variables

### **Discrete Uniform Random Variables**

A discrete random variable X equally likely to take any (integer) value between integers  $a$  and  $b$  (inclusive), is uniform.

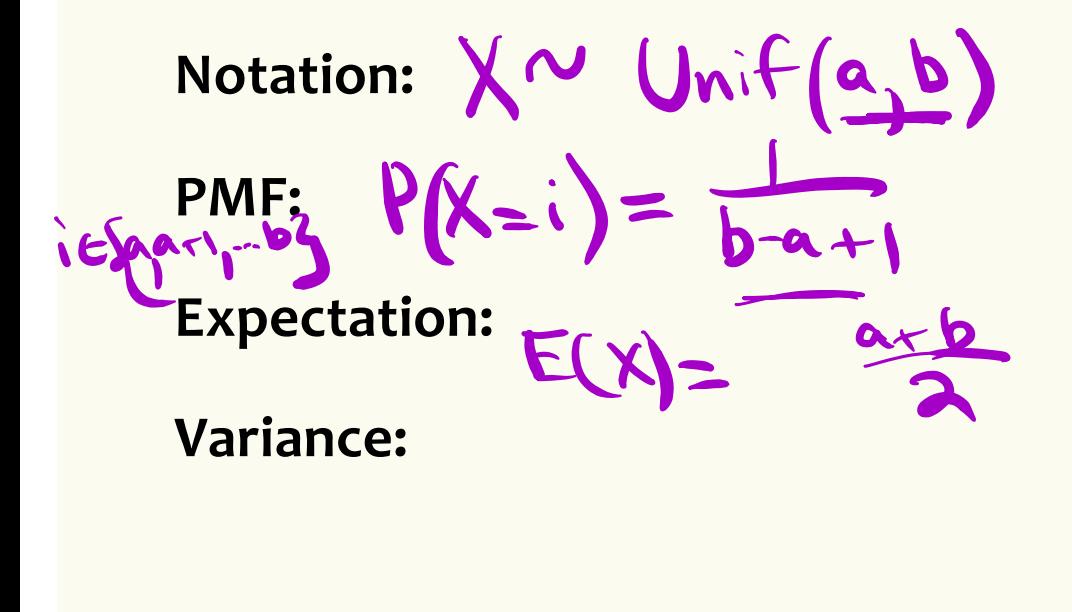

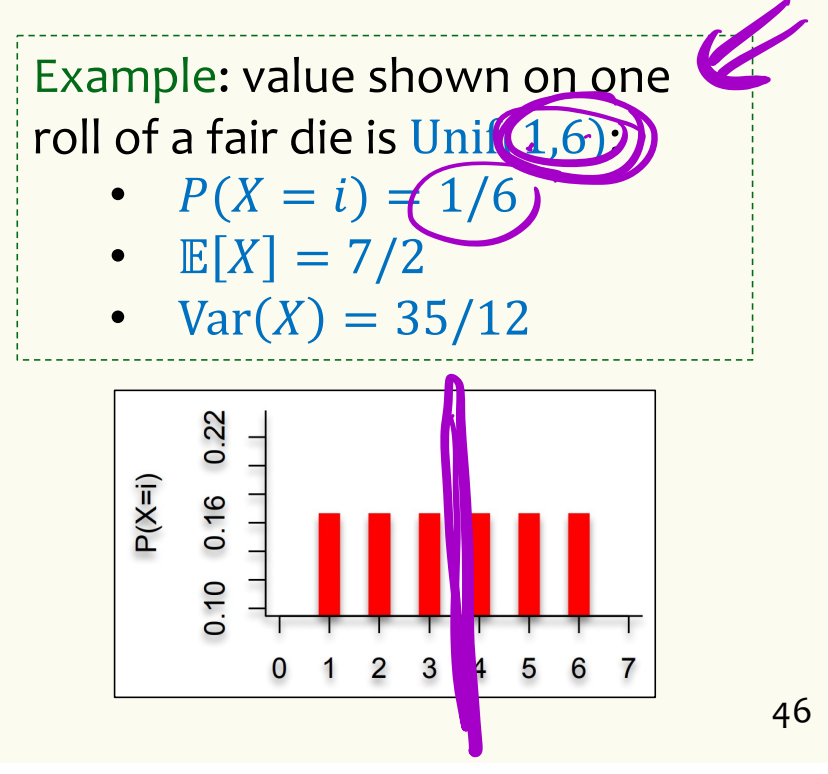

### **Discrete Uniform Random Variables**

A discrete random variable X equally likely to take any (integer) value between integers  $a$  and  $b$  (inclusive), is uniform.

**Notation:**  $X \sim \text{Unif}(a, b)$ **PMF:**  $P(X = i) =$  $\mathbf{1}$  $b - a + 1$ **Expectation:**  $\mathbb{E}[X] =$  $a+b$ 2  $$  $(b-a)(b - a + 2)$ 12

Example: value shown on one roll of a fair die is Unif(1,6): •  $P(X = i) = 1/6$ •  $E[X] = 7/2$ •  $Var(X) = 35/12$ 

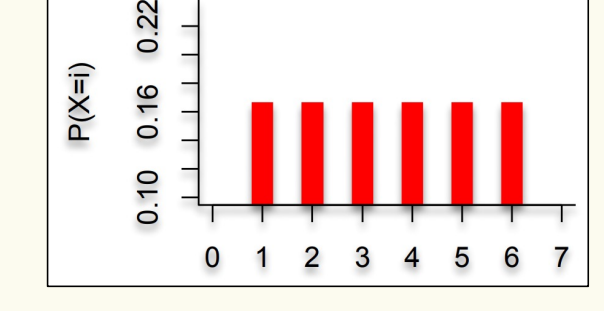

47

### **Agenda**

- Bloom Filters Example & Analysis
- Zoo of Discrete RVs, Part I
	- Uniform Random Variables
	- Bernoulli Random Variables
	- Binomial Random Variables
	- Geometric Random Variables

### **Bernoulli Random Variables**

A random variable  $X$  that takes value 1 ("Success") with probability  $p,$  and 0 ("Failure") otherwise.  $X$  is called a Bernoulli random variable. and  $0$  ("Failure") otherwise.  $X$  is called a Bernoulli random variable. **Notation:**  $X \sim \text{Ber}(p)$ **PMF:**  $P(X = \hat{1}) = p$ ,  $P(X = 0) = 1 - p$ Expectation: **E(X)** = **P**<br>Variance: **Variance:** Poll: **[Slido.com](https://www.slido.com/)**/**4694375** Mean Variance A.  $p$  p  $p \qquad \qquad 1-p$  $p(1-p)$  $p p^2$  $V(X) = C(X) - E(X)$ <sup>p</sup> p  $\rightarrow$  = p(r)

 $-49 -$ 

### **Bernoulli Random Variables**

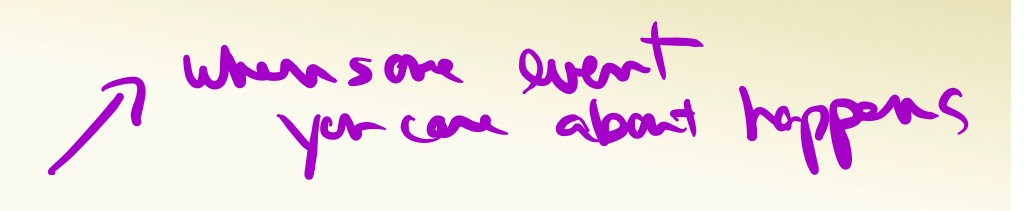

A random variable X that takes value 1 ("Success") with probability  $p$ , and  $0$  ("Failure") otherwise.  $X$  is called a Bernoulli random variable. **Notation:**  $X \sim \text{Ber}(p)$ **PMF:**  $P(X = 1) = p$ ,  $P(X = 0) = 1 - p$ **Expectation:**  $\mathbb{E}[X] = p$  Note:  $\mathbb{E}[X^2] = p$ **Variance:**  $Var(X) = \mathbb{E}[X^2] - \mathbb{E}[X]^2 = p - p^2 = p(1 - p)$ 

Examples:

- Coin flip
- Randomly guessing on a MC test question
- A server in a cluster fails
- Whether or not a particular share of a particular stock pays off or not
- Any indicator r.v.

50

### **Agenda**

- Bloom Filters Example & Analysis
- Zoo of Discrete RVs, Part I
	- Uniform Random Variables
	- Bernoulli Random Variables
	- Binomial Random Variables
	- Geometric Random Variables

## **Binomial Random Variables**

A discrete random variable  $X = \sum_{i=1}^{n} Y_i$  where each  $Y_i \sim \text{Ber}(p)$ . Counts number of successes in  $n$  independent trials, each with probability  $p$  of

success.

 $X$  is a Binomial random variable

#### Examples:

- $\cdot$  # of heads in *n* indep coin flips
- # of 1s in a randomly generated n bit string
- # of servers that fail in a cluster of  $n$  computers
- $\cdot$  # of bit errors in file written to disk
- # of elements in a bucket of a large hash table
- $\#$  of  $n$  different stocks that "pay off"

$$
\mathcal{L} = \mathcal{L} \mathcal{L}
$$

 $Y_i$ 's all indep

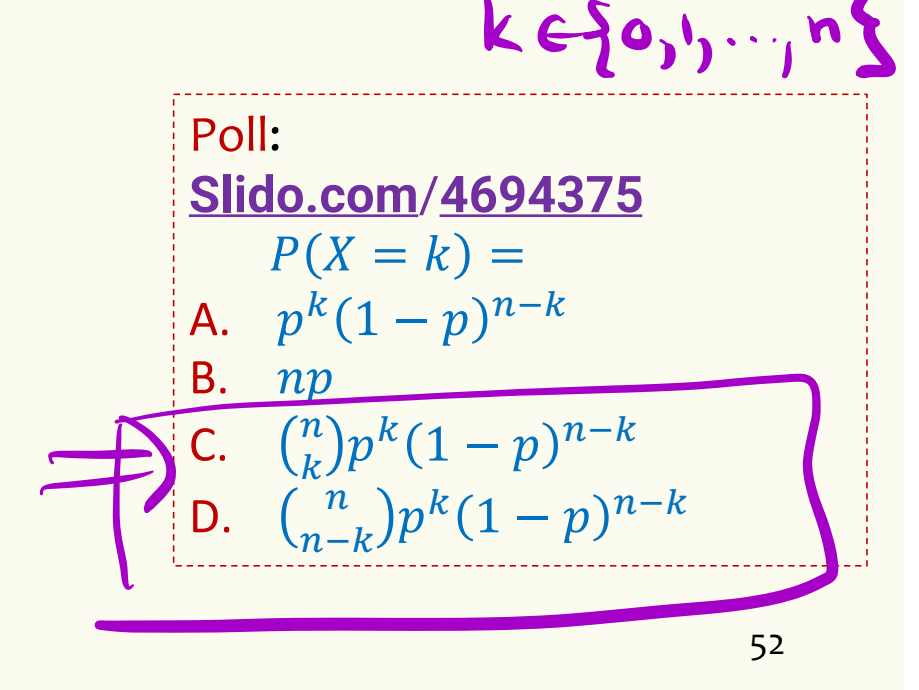

 $X\sim$  Bin( $n, p$ )

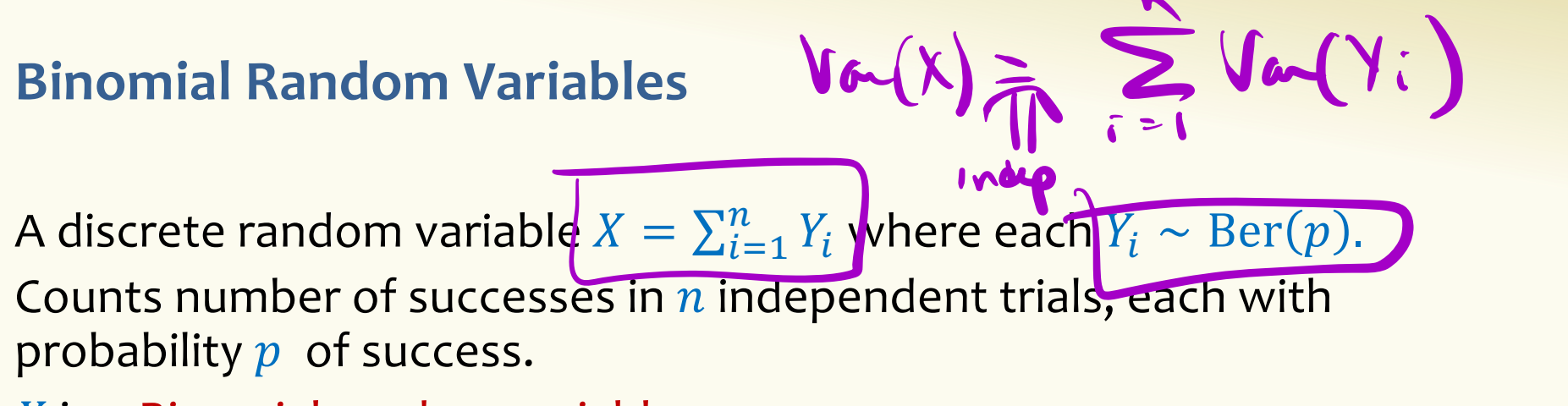

 $X$  is a Binomial random variable

**Notation:**  $X \sim \text{Bin}(n, p)$ **PMF:**  $P(X = k) = {n \choose k} p^k (1-p)^{n-k}$ **Expectation: Variance:**

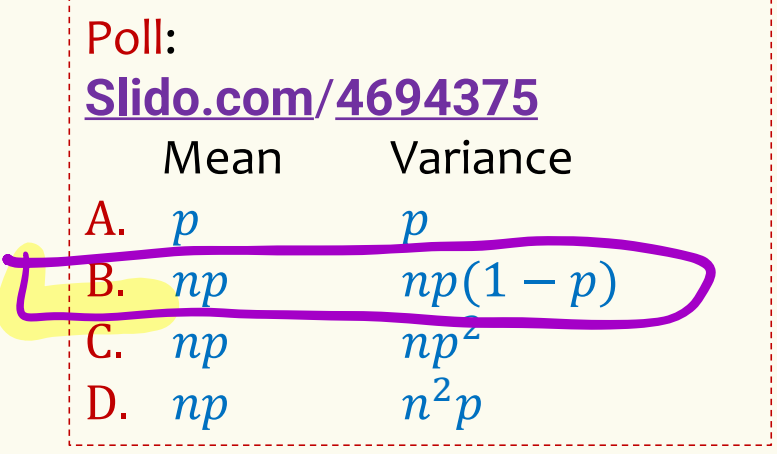

### **Binomial Random Variables**

A discrete random variable  $X = \sum_{i=1}^n Y_i$  where each  $Y_i \sim \text{Ber}(p)$ . Counts number of successes in  $n$  independent trials, each with probability  $p$  of success.  $X$  is a Binomial random variable

**Notation:**  $X \sim \text{Bin}(n, p)$ **PMF:**  $P(X = k) = \binom{n}{k} p^k (1 - p)^{n-k}$ **Expectation:**  $\mathbb{E}[X] = np$ **Variance:**  $Var(X) = np(1 - p)$ 

#### **Mean, Variance of the Binomial** "i.i.d." is a commonly used phrase. It means "independent & identically distributed"

If 
$$
Y_1, Y_2, ..., Y_n \sim \text{Ber}(p)
$$
 and independent (i.i.d.), then  $X = \sum_{i=1}^n Y_i$ ,  $X \sim \text{Bin}(n, p)$ 

**Claim** 
$$
\mathbb{E}[X] = np
$$
  
\n
$$
\mathbb{E}[X] = \mathbb{E}\left[\sum_{i=1}^{n} Y_i\right] = \sum_{i=1}^{n} \mathbb{E}[Y_i] = n\mathbb{E}[Y_1] = np
$$
\n**Claim**  $\text{Var}(X) = np(1-p)$ 

$$
Var(X) = Var\left(\sum_{i=1}^{n} Y_i\right) = \sum_{i=1}^{n} Var(Y_i) = nVar(Y_1) = np(1-p)
$$
  
  

$$
Y_i
$$

### **Binomial PMFs**

PMF for  $X \sim Bin(10, 0.5)$ 

**PMF for**  $X \sim Bin(10, 0.25)$ 

 $\bf8$ 

 $10$ 

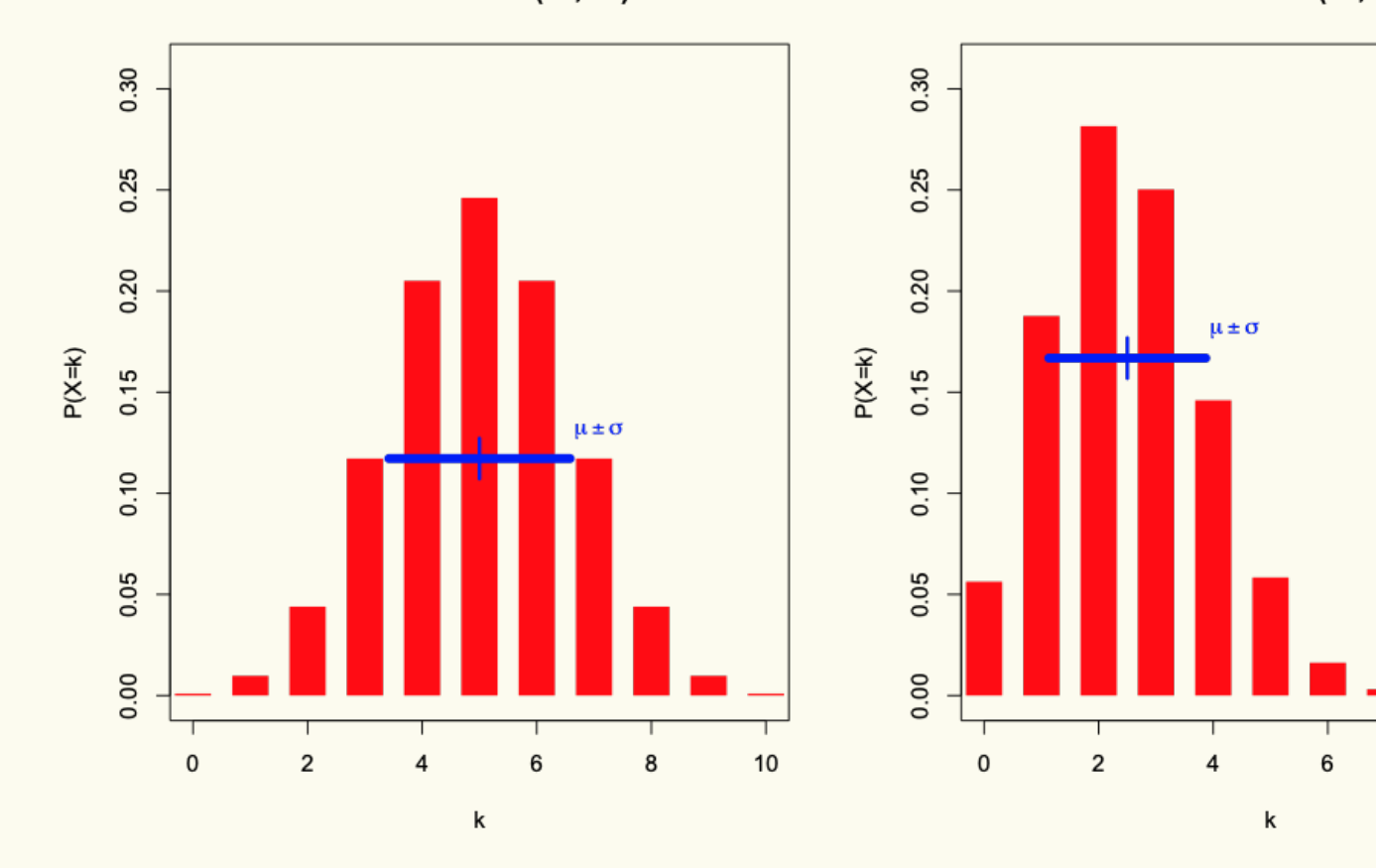

## **Binomial PMFs**

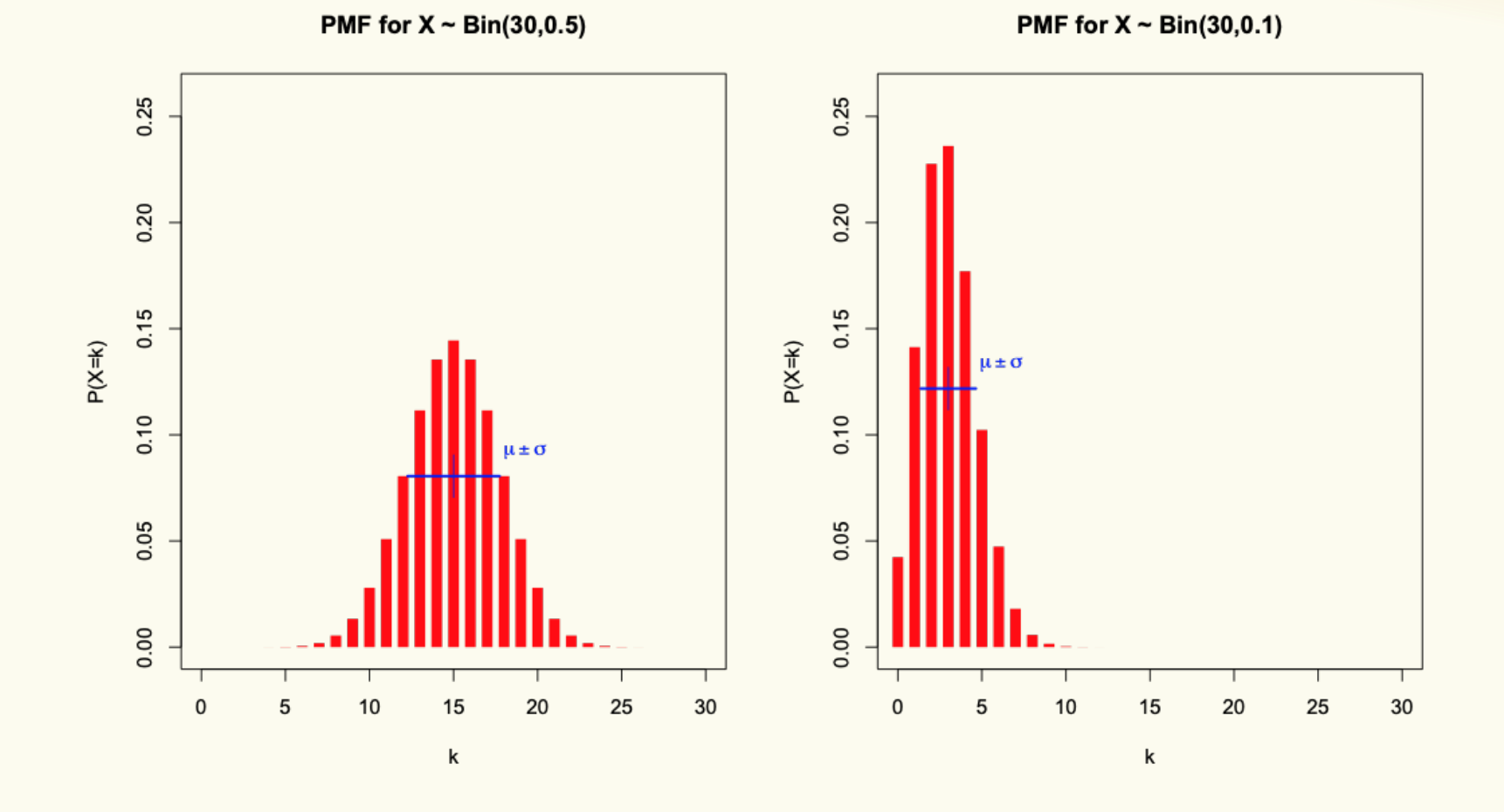

57

### **Agenda**

- Bloom Filters Example & Analysis
- Zoo of Discrete RVs, Part I
	- Uniform Random Variables
	- Bernoulli Random Variables
	- Binomial Random Variables
	- Geometric Random Variables

## **Geometric Random Variables**

A discrete random variable  $\underline{X}$  that models the number of independent trials  $Y_i \sim \text{Ber}(p)$  before seeing the first success.

 $X$  is called a Geometric random variable with parameter  $p.$ on

$$
v = \frac{2e^{x^2+1}}{100}
$$
  
PMF:  $P(X = k) = (1-p)$   
Expected  
Expectation:  $E(x) = \frac{1}{p}$ 

### Examples:

• # of coin flips until first head

 $\lambda^{\prime}$ 

- # of random guesses on MC questions until you get one right
- # of random guesses at a password until you hit it

### **Geometric Random Variables**

A discrete random variable  $X$  that models the number of independent trials  $Y_i \sim \text{Ber}(p)$  before seeing the first success.

 $X$  is called a Geometric random variable with parameter  $\,p$ .

**Notation:**  $X \sim \text{Geo}(p)$ **PMF:**  $P(X = k) = (1 - p)^{k-1}p$ **Expectation:**  $\mathbb{E}[X] =$  $\mathbf{1}$  $\overline{p}$ **Variance:**  $Var(X) =$  $\overline{1-p}$  $p^2$ 

#### Examples:

- # of coin flips until first head
- # of random guesses on MC questions until you get one right
- # of random guesses at a<br>password until you hit it

### **Agenda**

- Bloom Filters Example & Analysis
- Zoo of Discrete RVs, Part I
	- Uniform Random Variables
	- Bernoulli Random Variables
	- Binomial Random Variables
	- Geometric Random Variables
	- More examples

### **Example**

Sending a binary message of length 1024 bits over a network with probability 0.999 of correctly sending each bit in the message without corruption (independent of other bits).

Let  $X$  be the number of corrupted bits.

What kind of random variable is this and what is  $\mathbb{E}[X]$ ?

Poll: **[Slido.com](https://www.slido.com/)**/**4694375**  a. 1022.99 b. 1.024 c. 1.02298 d. 1

62

### **Binomial Random Variables**

A discrete random variable  $X = \sum_{i=1}^n Y_i$  where each  $Y_i \sim \text{Ber}(p)$ . Counts number of successes in  $n$  independent trials, each with probability  $p$  of success.  $X$  is a Binomial random variable

**Notation:**  $X \sim \text{Bin}(n, p)$ **PMF:**  $P(X = k) = \binom{n}{k} p^k (1 - p)^{n-k}$ **Expectation:**  $\mathbb{E}[X] = np$ **Variance:**  $Var(X) = np(1 - p)$ 

### **Example: Music Lessons**

Your music teacher requires you to play a 1000 note song without mistake. You have been practicing, so you have a probability of 0.999 of getting each note correct (independent of the others). If you mess up a single note in the song, you must start over and play from the beginning. Let  $X$  be the number of times you have to play the song from the start. What kind of random variable is this and what is  $E[X]$ ?

### **Geometric Random Variables**

A discrete random variable  $X$  that models the number of independent trials  $Y_i \sim \text{Ber}(p)$  before seeing the first success.

 $X$  is called a Geometric random variable with parameter  $\,p$ .

**Notation:**  $X \sim \text{Geo}(p)$ **PMF:**  $P(X = k) = (1 - p)^{k-1}p$ **Expectation:**  $\mathbb{E}[X] =$  $\mathbf{1}$  $\overline{p}$ **Variance:**  $Var(X) =$  $1-p$  $p^2$ 

Examples:

- # of coin flips until first head
- # of random guesses on MC questions until you get one right
- # of random guesses at a password until you hit it